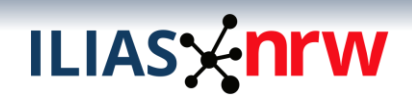

#### <span id="page-0-0"></span>Gesamtauswertung der Lehrenden-Umfrage von ILIAS.nrw

Im Rahmen des Teilprojekts E-Assessment von ILIAS.nrw wurde eine anonyme Umfrage an den ILIAS-Hochschulen in NRW durchgeführt. Das Ziel war die Erfassung von Weiterentwicklungsbedarfen im Bereich Test & Assessment von ILIAS sowie der aktuellen Nutzung dieses Funktionsbereichs.

Es wurden 14 Hochschulen zur Durchführung der Umfrage eingeladen, von denen 2 nicht auf die Einladung reagiert haben. Bei 2 weiteren Hochschulen konnte die Zielgruppe der Lehrenden im vorgesehenen Zeitraum nicht befragt werden. An jeder Hochschule wurde eine gesonderte Umfrage durchgeführt, die sich an den lokalen Gegebenheiten (aktivierte Fragetypen) orientiert hat.

Auf den folgenden Seiten werden die Umfrage-Ergebnisse der 10 Hochschulen zusammengefasst, die an der Umfrage teilgenommen haben. Von insgesamt 537 Datensätzen konnten 326 Datensätze für die Auswertung verwendet werden. Der Hauptgrund für den Ausschluss eines Datensatzes war, dass die Umfrage nicht bis zum Ende durchgeführt wurde.

Die Ergebnisse dieser Umfrage sind nicht repräsentativ und dienen lediglich als Leitfaden, um zu entscheiden, welche Teile im Bereich Test & Assessment von ILIAS Verbesserungen bedürfen und somit primär vom Teilprojekt E-Assessment bearbeitet werden können.

Um eine gleiche Gewichtung der Hochschulen zu gewährleisten, wurden die Ergebnisse der einzelnen Umfragen zu einem Datensatz zusammengefügt und für die Gesamtauswertung berücksichtigt. Dies ist notwendig, da die Anzahl der Datensätze aus den einzelnen Hochschulen stark variiert.

Beteiligt an der Durchführung sowie Auswertung der Umfrage waren Kseniia Gribchenko, Simon Lowe, Elyesa Seidel und Nadya Winter.

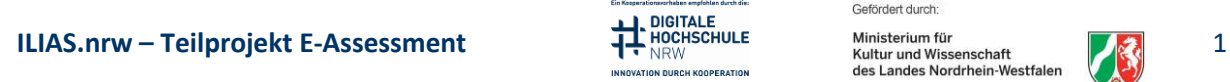

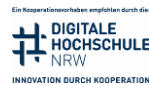

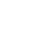

# ILIAS X nrw

#### Inhalt

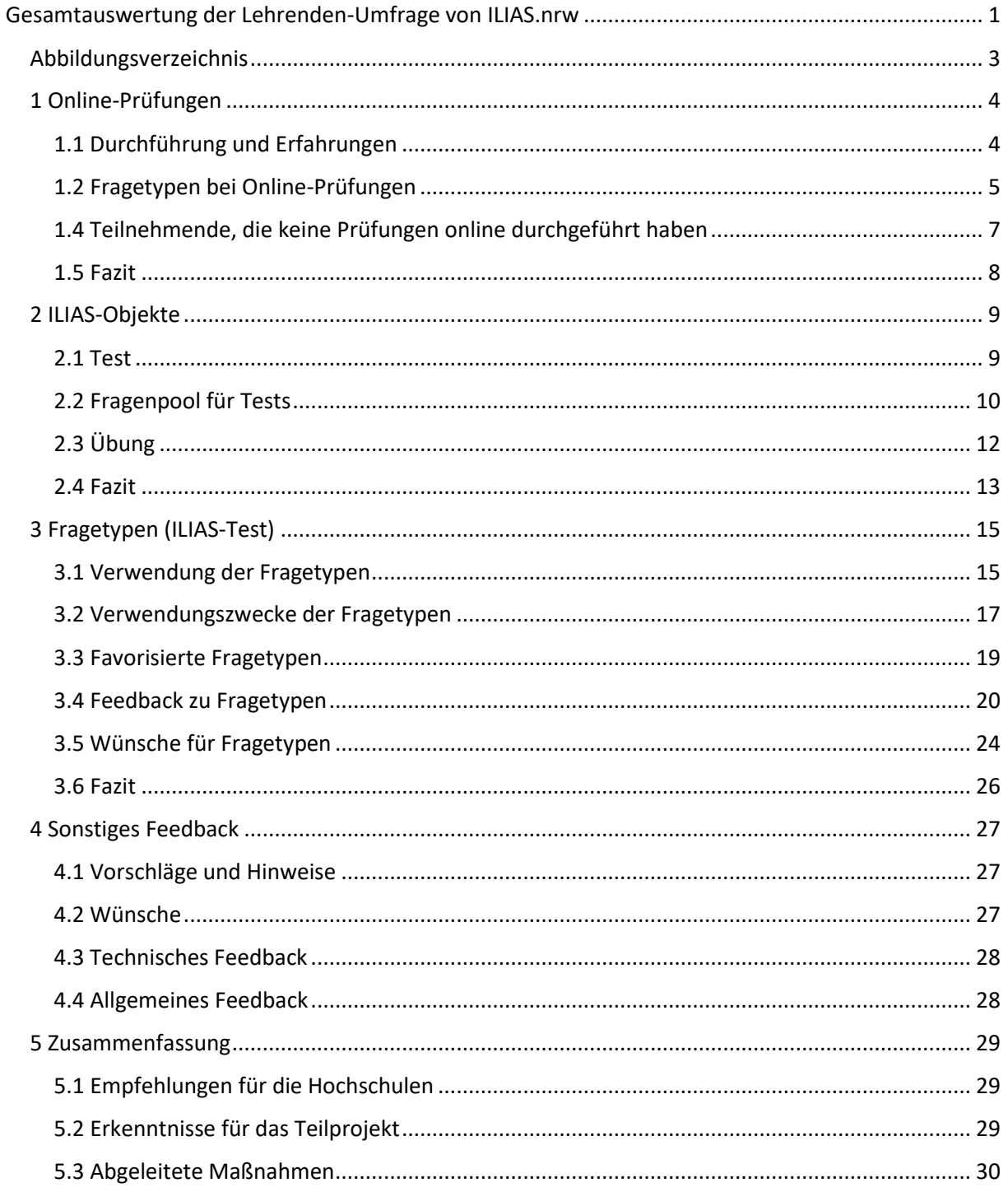

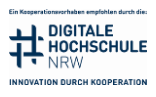

Gefördert durch:

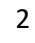

小

# ILIAS X<mark>nrw</mark>

#### <span id="page-2-0"></span>Abbildungsverzeichnis

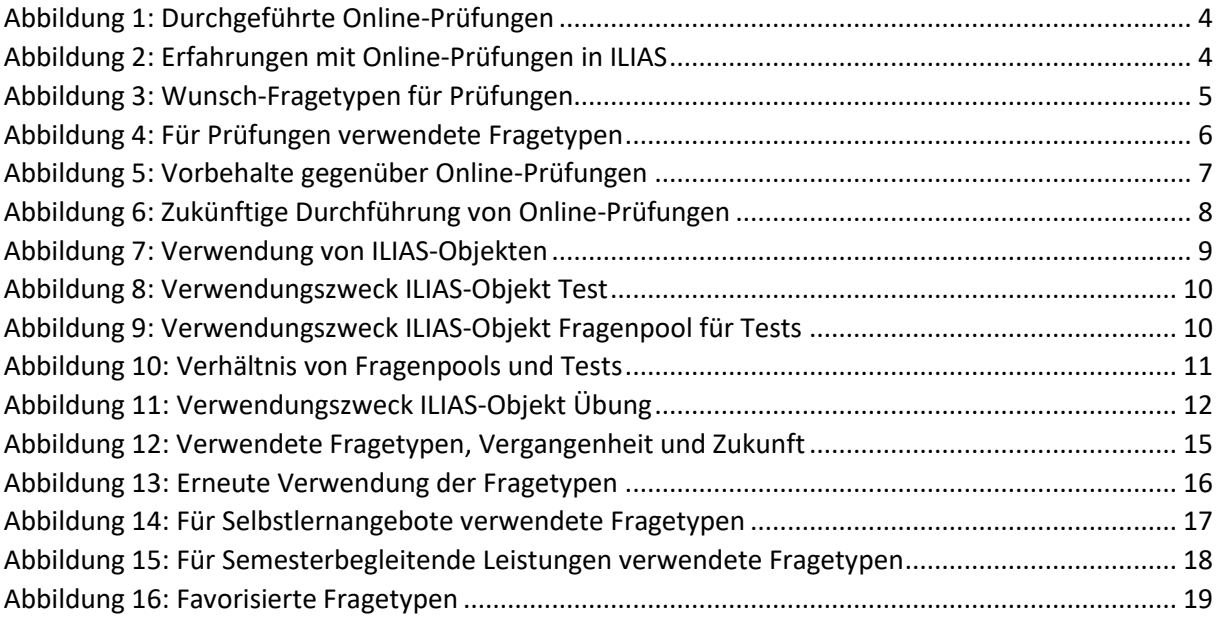

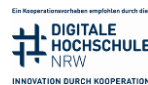

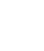

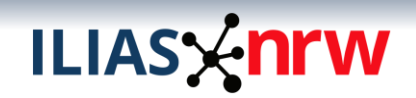

#### <span id="page-3-0"></span>1 Online-Prüfungen

#### <span id="page-3-1"></span>1.1 Durchführung und Erfahrungen

Es haben ca. 72% der Teilnehmenden (n=235) bereits Prüfungen online durchgeführt (siehe Abbildung 1), von denen ca. 68% positive Erfahrungen ("gut" und "eher gut") mit Online-Prüfungen in ILIAS gemacht haben (siehe Abbildung 2).

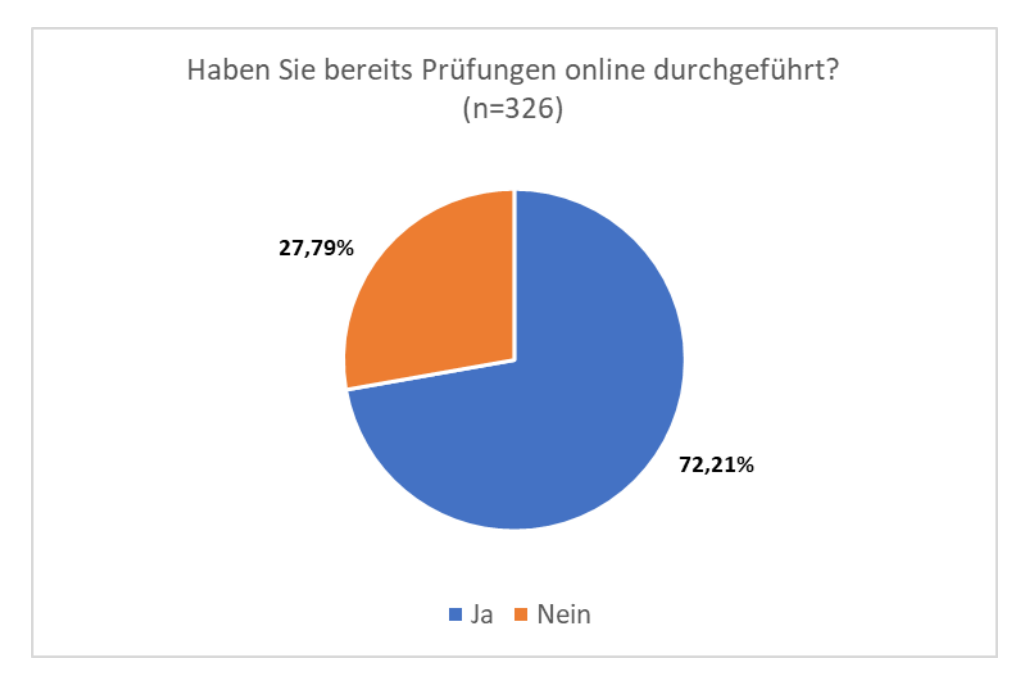

<span id="page-3-2"></span>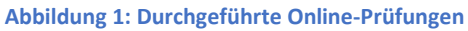

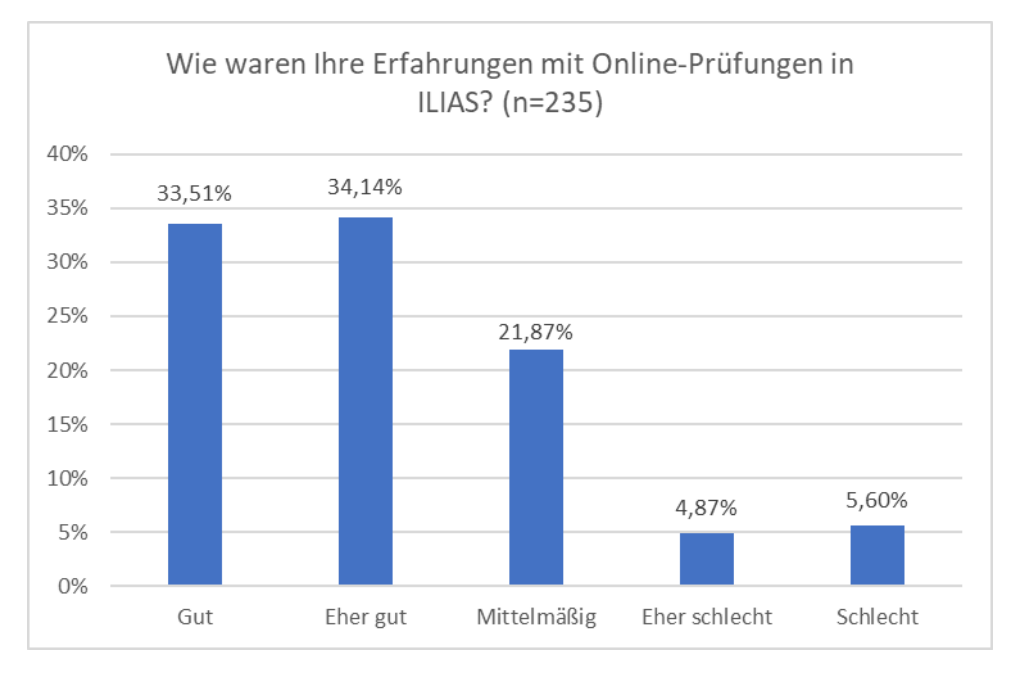

<span id="page-3-3"></span>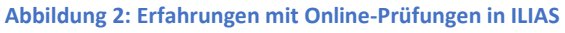

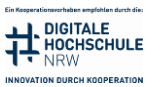

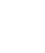

#### <span id="page-4-0"></span>1.2 Fragetypen bei Online-Prüfungen

Die Abbildung 3 zeigt, welche Fragetypen die Teilnehmenden gerne in Online-Prüfungen verwenden würden. Der Fragetyp, der mit ca. 17% heraussticht, ist die STACK-Frage, gefolgt von dem Fragetyp Hotspot/Imagemap mit ca. 12%, und Begriffe benennen mit ca. 8%.

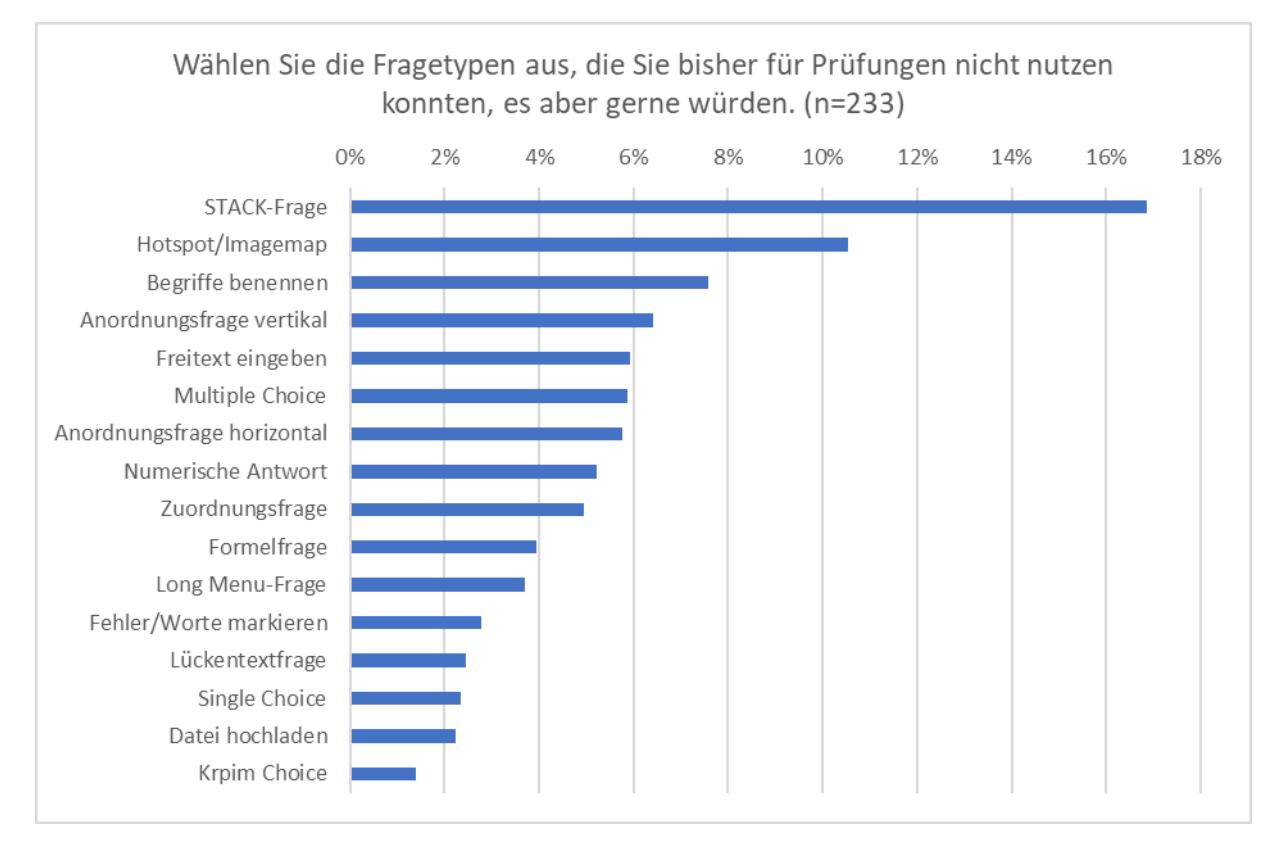

<span id="page-4-1"></span>**Abbildung 3: Wunsch-Fragetypen für Prüfungen**

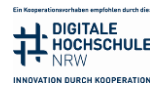

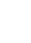

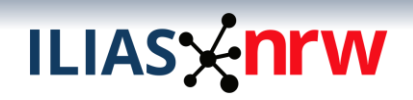

Die Abbildung 4 zeigt den Anteil der Teilnehmenden, die die Fragetypen für Prüfungen eingesetzt haben. Diese Angabe konnten nur die Teilnehmenden machen, die zuvor angegeben haben, den Fragetyp bereits verwendet zu haben. Die fünf Fragetypen, die anteilig am häufigsten verwendet wurden, lauten:

- Long Menu-Frage
- Numerische Antwort
- Single Choice
- Formelfrage
- Multiple Choice

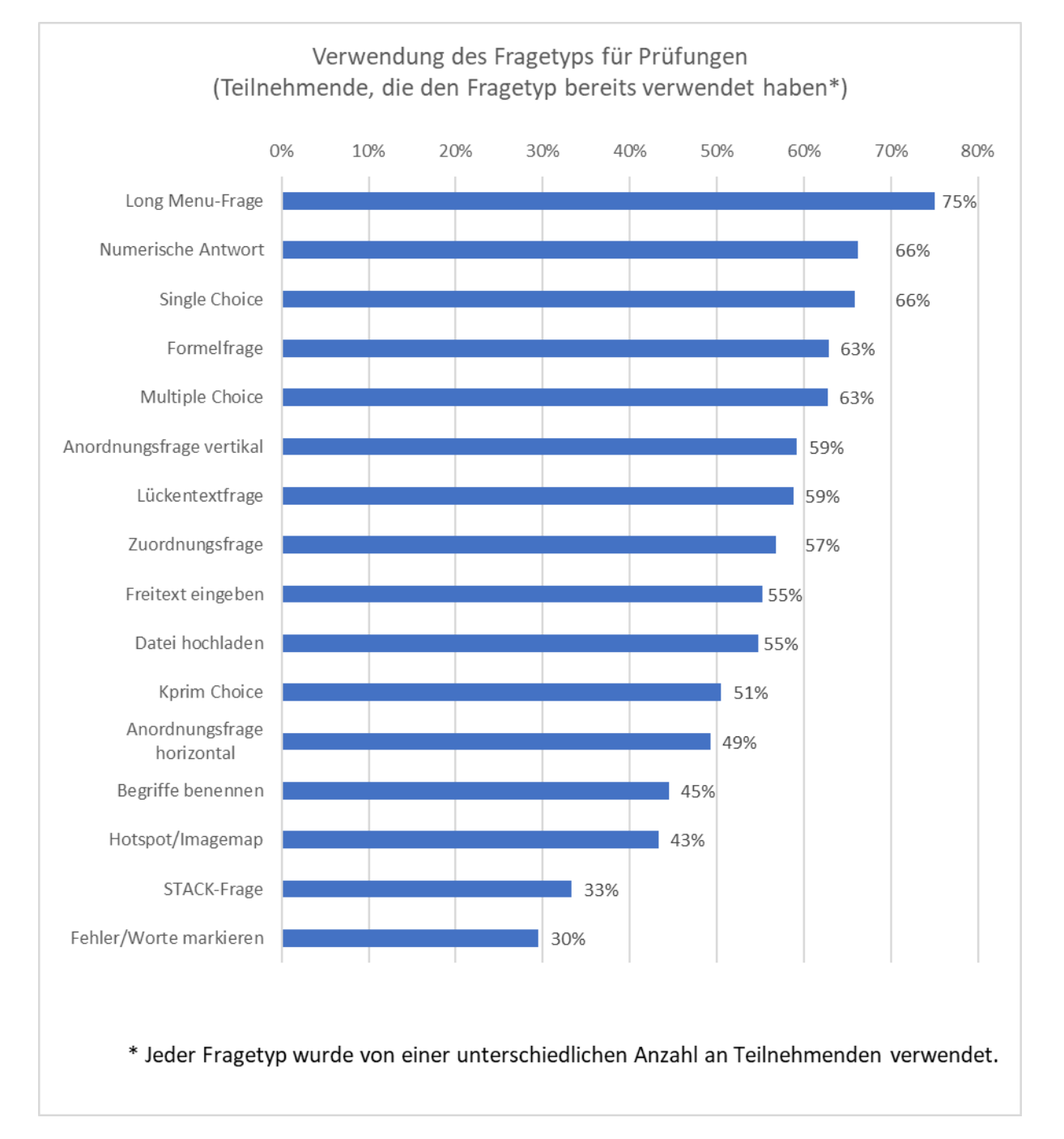

<span id="page-5-0"></span>**Abbildung 4: Für Prüfungen verwendete Fragetypen**

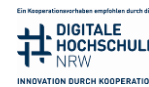

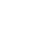

#### <span id="page-6-0"></span>1.4 Teilnehmende, die keine Prüfungen online durchgeführt haben

Etwas mehr als ein Viertel der Teilnehmenden hat bisher keine Prüfungen online durchgeführt (siehe Abbildung 1). Die Gründe sind divers: Neben Vorbehalten rechtlicher (ca. 44%) sowie technischer Natur (ca. 40%) wurden folgende sonstige Vorbehalte (ca. 60%) angegeben (siehe Abbildung 5):

- "Die Durchführung von Online-Prüfungen war bisher nicht notwendig oder erforderlich"
- "Kein Ausschluss von zusätzlichen Hilfsmitteln möglich"
- "Prüfungsordnung lässt nicht zu oder erschwert die Durchführung von Online-Prüfungen"
- "Andere Prüfungsformen sind vorgesehen (praktische, mündliche Prüfungen, Prüfungen in Präsenz)"
- "Die Besonderheiten der Prüfung (z.B. bestimmte Methodik, Tools) machen die Online-Prüfung schwer umsetzbar"
- $\bullet$  "Es lohnt sich nicht"
- "Keine externen Hinweise auf und Erfahrungen mit Online-Prüfungen"
- "Man führt keine Klausuren durch/ arbeitet nicht mit ILIAS"
- "keine Vorbehalte, aber...: persönliche Vorlieben für andere Art Prüfungen, Vorgaben einer Blockklausur, keine prüfungsrelevanten Veranstaltungen"

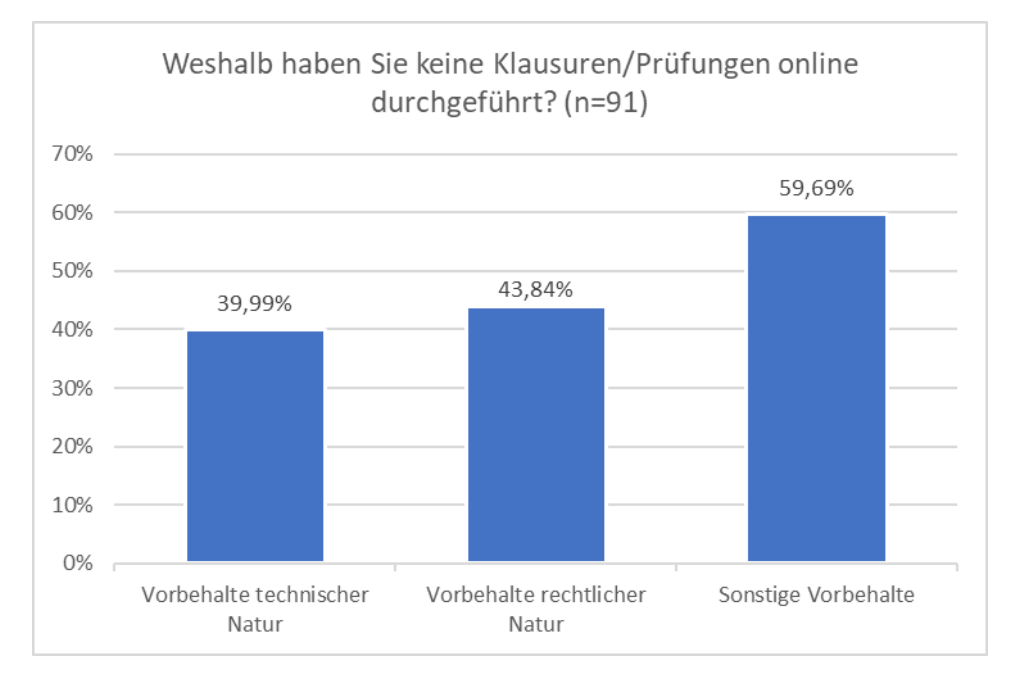

#### <span id="page-6-1"></span>**Abbildung 5: Vorbehalte gegenüber Online-Prüfungen**

Mehr als 64% der Teilnehmenden ohne Erfahrung mit Online-Prüfungen würden in Zukunft Online-Prüfungen anbieten, ca. 40% bei entsprechender zusätzlicher Unterstützung durch die jeweilige Einrichtung (siehe Abbildung 6).

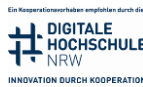

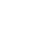

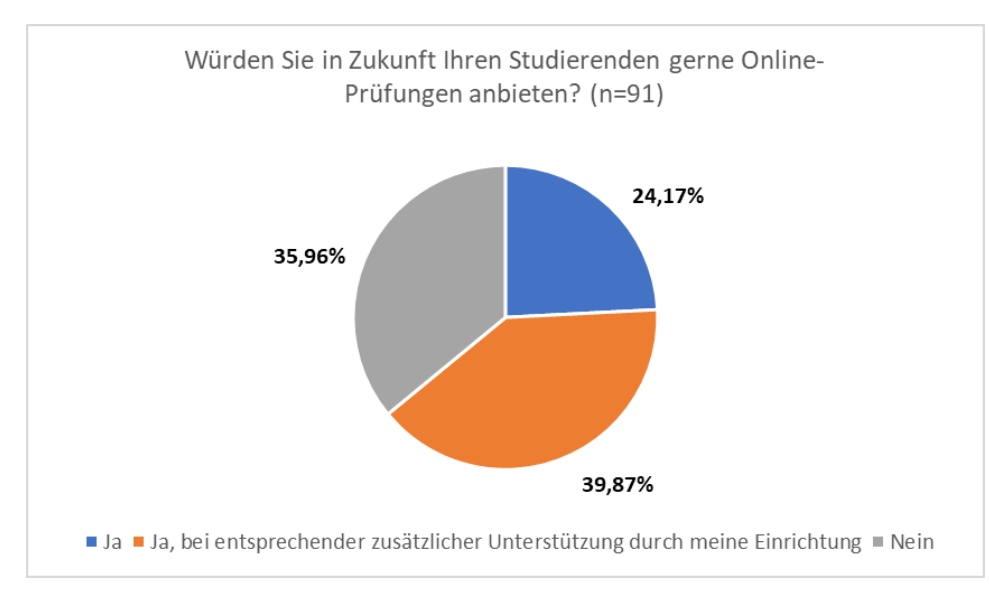

#### <span id="page-7-1"></span>**Abbildung 6: Zukünftige Durchführung von Online-Prüfungen**

#### <span id="page-7-0"></span>1.5 Fazit

Die Ergebnisse des ersten Kapitels illustrieren, dass die Lehrenden Online-Prüfungen grundsätzlich positiv gegenüberstehen und bereits positive Erfahrungen gesammelt haben. Gleichwohl zeigen die ermittelten Daten, dass es noch Verbesserungsbedarfe sowohl im ILIAS-Funktionsumfang als auch bei den organisatorischen Rahmenbedingungen vor Ort gibt.

#### *Empfehlungen für die Hochschulen*

Lehrende, die noch keine Online-Prüfungen durchgeführt haben, geben neben rechtlichen und technischen Bedenken diverse Vorbehalte an (siehe Kapitel 1.4). Diesen Vorbehalten gilt es seitens der jeweiligen Hochschule mittels Informationsangeboten entgegenzutreten, denn für viele dieser Vorbehalte gibt es bereits Lösungen (z.B. Randomisierung von Fragen ggü. Ausschluss von Hilfsmitteln). Zudem sollte der rechtliche Rahmen (u.a. Prüfungsordnung) die Durchführung von Online-Prüfungen ermöglichen.

Nahezu die Hälfte der Befragten (ca. 46%) würde Online-Prüfungen anbieten, wenn ein stärkerer Support angeboten würde. Hier gilt es anzusetzen, Ressourcen bereitzustellen und ein Konzept zu entwickeln, wie dieser Support zu leisten ist. Die Rückmeldungen zu den sonstigen Vorbehalten helfen dabei, die Schwerpunkte und Hürden zu identifizieren, um bedarfsgerechte Hilfe anzubieten.

Für die Durchführung von Online-Prüfungen mit ILIAS sollte geprüft werden, welche Fragetypen zusätzlich freigegeben werden können. Die Abbildungen 3 und 4 zeigen, dass zum einen bei allen Fragetypen Bedarf für die Verwendung in Online-Prüfungen besteht und zum anderen alle Fragetypen bereits für diesen Zweck verwendet werden.

#### *Erkenntnisse für das Teilprojekt*

Gegenüber der Durchführung von Online-Prüfungen gibt es eine Schnittmenge an Vorbehalten, die nahezu bei allen Hochschulen präsent sind. Einige Hochschulen bieten bereits passende Lösungsansätze an (siehe [Landkarte E-Assessment an NRW Hochschulen\)](https://www.ilias.nrw/goto_ilnrw_cat_1395.html), die auch auf andere Hochschulen übertragbar sind.

Es gibt Fragetypen, die Lehrende gerne im Rahmen von Online-Prüfungen verstärkt einsetzen würden, die aber für diesen Zweck nicht freigegeben sind. Einzelne Hochschulen bieten diese Fragetypen bereits für Online-Prüfungen an. Alle Fragetypen wurden und werden für Online-Prüfungen verwendet, einzelne stechen leicht heraus.

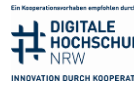

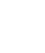

### **ILIASX nrw**

#### <span id="page-8-0"></span>2 ILIAS-Objekte

Die Abbildung 7 zeigt den Anteil der von Lehrenden verwendeten ILIAS-Objekte. Mit ca. 71% haben den Test die meisten Teilnehmenden bereits verwendet, gefolgt vom Fragenpool für Tests (ca. 62 %) und der Übung (ca. 51%). Die Umfrage haben mit ca. 45% die wenigsten Teilnehmenden verwendet.

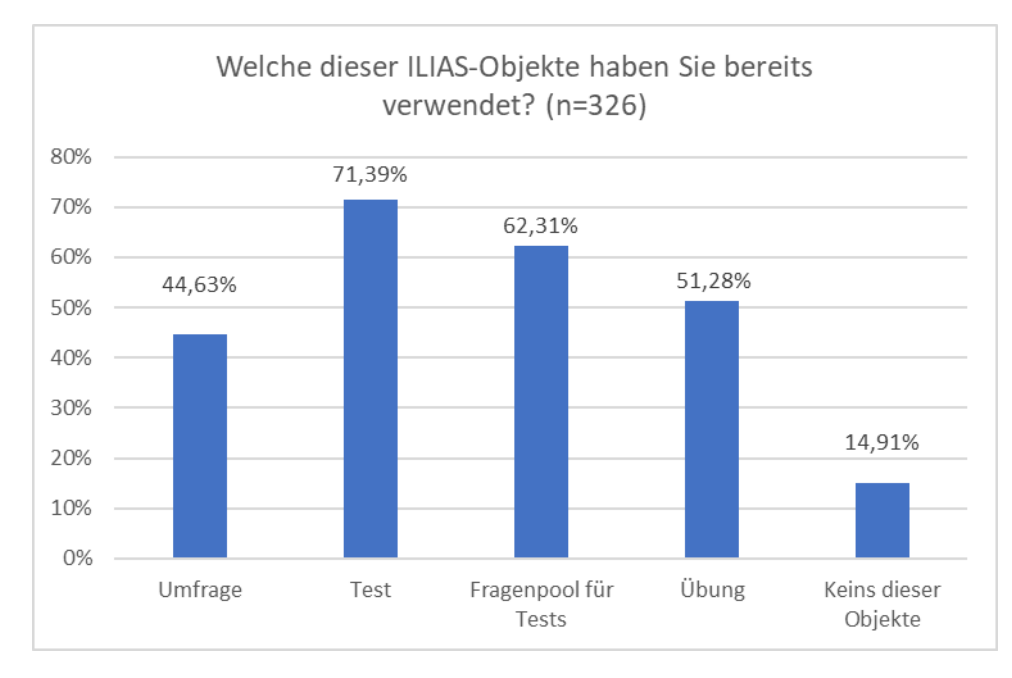

<span id="page-8-2"></span>**Abbildung 7: Verwendung von ILIAS-Objekten**

#### <span id="page-8-1"></span>2.1 Test

In der Abbildung 8 sind die Verwendungszwecke des ILIAS-Tests abgebildet. Er wurde von ca. 68% der Teilnehmenden für Selbstlernangebote verwendet, eng gefolgt von ca. 67% der Teilnehmenden, die ihn für Prüfungen eingesetzt haben. Weniger genutzt wurde er für semesterbegleitende Leistungen (ca. 44%). Als anderer Zweck (ca. 6%) wurden folgende Einsatzmöglichkeiten genannt:

- "Nachweis Praktikum"
- "Test zur Verfolgung des Lernerfolgs"
- "Überprüfung angeleitetes Selbststudium"
- "Ich hatte es für mich selbst mal ausprobiert, kam aber nicht richtig klar"
- "zur Erprobung mit Studierenden"
- "Für lernveranstaltungsintegrierte Übungen"
- "Arbeitsschutzeinweisung"

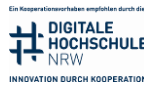

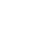

### **ILIASXNTW**

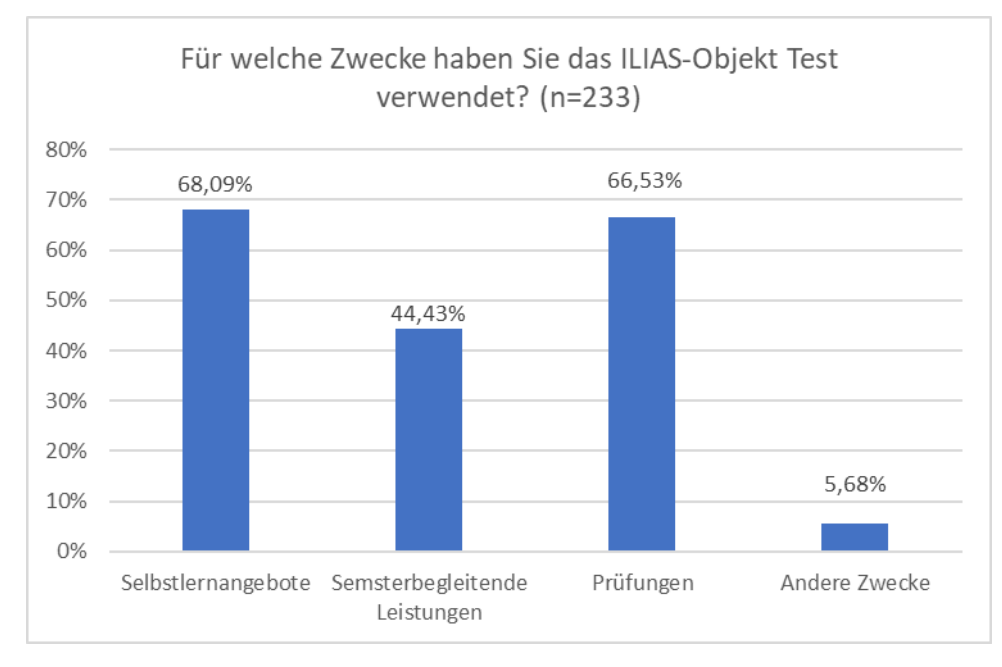

<span id="page-9-1"></span>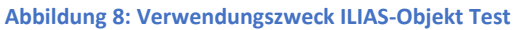

#### <span id="page-9-0"></span>2.2 Fragenpool für Tests

Analog zum ILIAS-Test wurde der Fragenpool für Tests mit ca. 64% ebenfalls am meisten für Selbstlernangebote verwendet (siehe Abbildung 9). Und auch hier wurde der Fragenpool eng gefolgt von ca. 62% der Teilnehmenden für Prüfungen eingesetzt. Ca. 51% der Teilnehmenden verwendeten den Fragenpool für semesterbegleitende Leistungen. Ca. 5% der Teilnehmenden verwendeten den Fragenpool für andere Zwecke, und zwar:

- $\bullet$  "Tests"
- "Überprüfung angeleitetes Selbststudium"
- "Ich habe es nur getestet vor dem Hintergrund eines möglichen Selbstlernangebots"
- "für meine persönliche Sammlung von Fragen für verschiedene Tests"

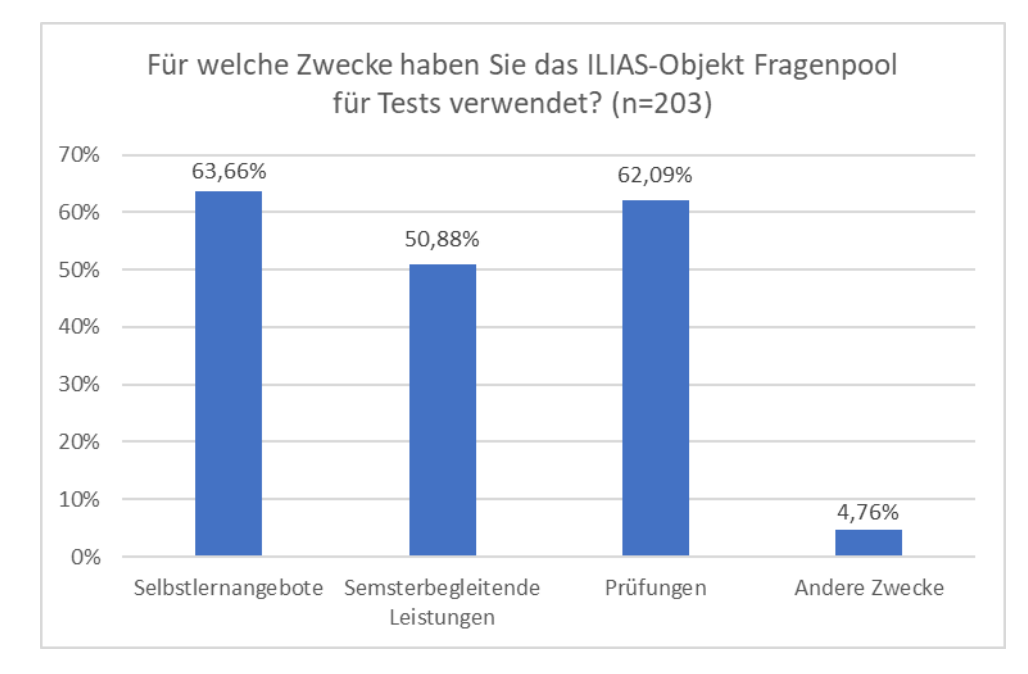

<span id="page-9-2"></span>**Abbildung 9: Verwendungszweck ILIAS-Objekt Fragenpool für Tests**

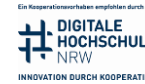

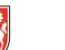

Es lässt sich nicht feststellen, ob einzelne oder mehrere Fragenpools für einen Test verwendet werden (siehe Abbildung 10). Beide Szenarien sind demnach in der Lehre im Einsatz.

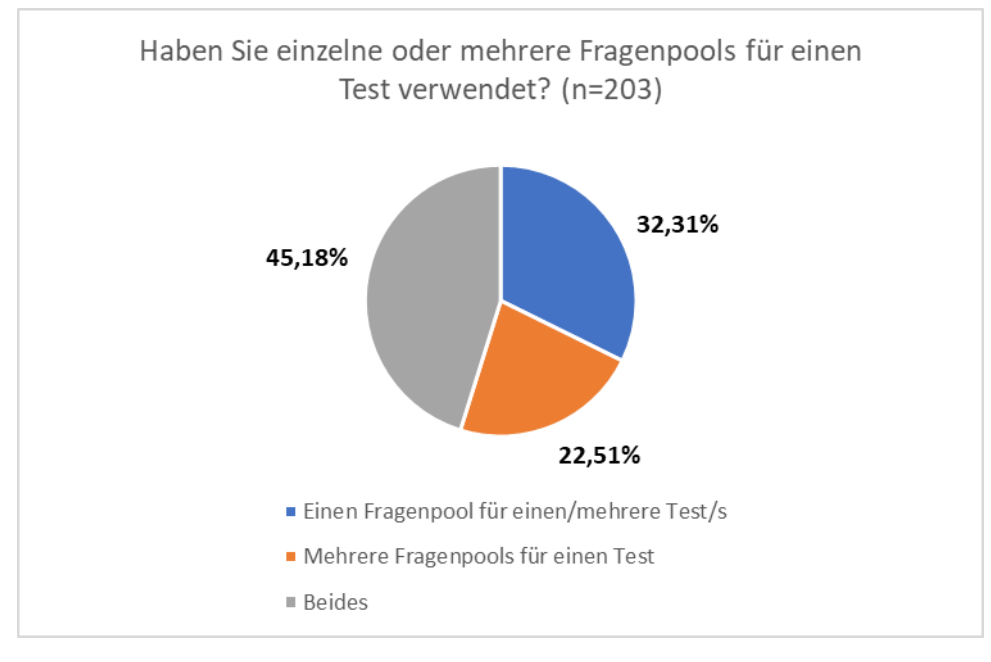

<span id="page-10-0"></span>**Abbildung 10: Verhältnis von Fragenpools und Tests**

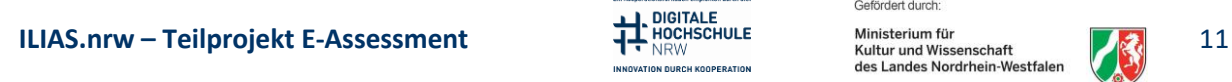

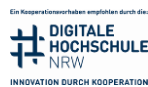

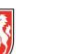

#### <span id="page-11-0"></span>2.3 Übung

Ca. 70% der Teilnehmenden haben die Übung für semesterbegleitende Leistungen eingesetzt (siehe Abbildung 11). Für Selbstlernangebote wurde sie von ca. 38%, und für Prüfungen von ca. 26% verwendet. Für andere Zwecke wurde die Übung von ca. 6% der Teilnehmenden eingesetzt. Folgende Anwendungen der Übung wurden genannt:

- "Hinterlegung Unterrichtsmaterial: Chatforen"
- "Prüfungsvorbereitung"
- "Auch nur getestet, ob als Selbstlernangebot einfach anwendbar"
- "individuelle Rückmeldung mit Bescheinigung über erbrachte Leistungen und ggf. weiteren Dateien"

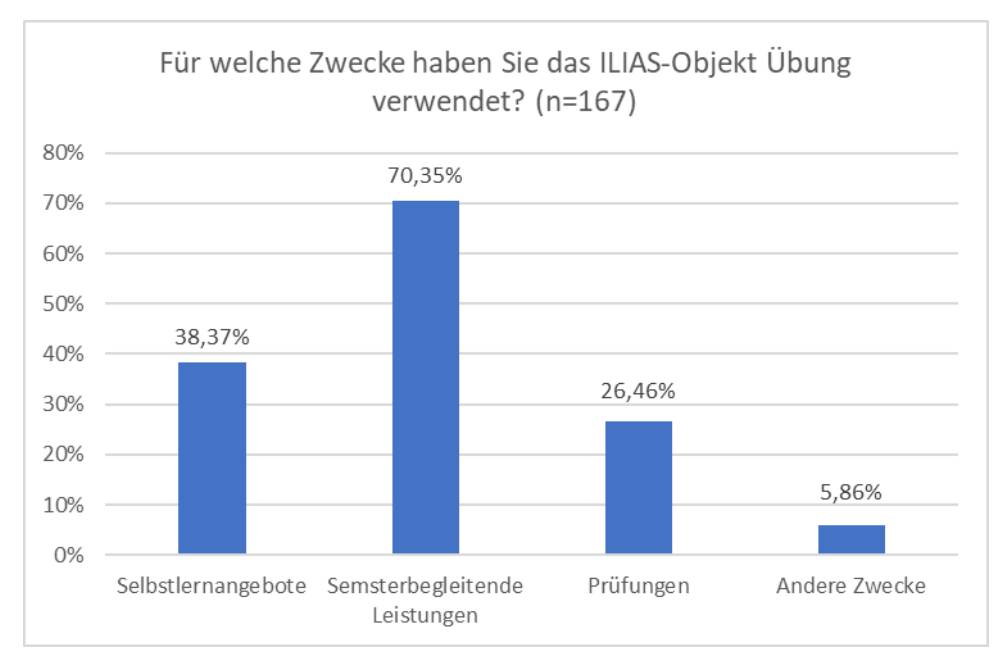

• "Aufgaben Selbststudium"

#### <span id="page-11-1"></span>**Abbildung 11: Verwendungszweck ILIAS-Objekt Übung**

Folgende Verbesserungsvorschläge haben die Teilnehmenden zur Übung genannt:

- Abgabezeit:
	- o "Liste mit Abgabezeitpunkten bitte herunterladbar machen"
	- $\circ$  "Veränderung der Abgabezeit von 0 Uhr auf 24 Uhr. Es gibt regelmäßig ein Missverständnis, wenn die Abgabe auf Mitternacht gesetzt wird, welcher Tag gemeint ist. Work-Around: Abgabe 23:55 Uhr mit Nachfrist auf 0 Uhr am Folgetag"
	- $\circ$  "Startdatum für das Einreichen einer Übungseinheit abweichend vom Startdatum der Übungseinheit selbst wäre wünschenswert."
- Externe Anbindungen:
	- $\circ$  ... Funktioniert super, wäre schön, wenn externe Anbieter eingebunden werden könnten. Ich benutze beispielsweise einen Fragenkatalog des Europaverlages, der ist aber nicht mit ILIAS verknüpfbar"
	- $\circ$  "Anbindung an Compiler und Testrunner oder externe passende Web-Anwendung, wie z.B. Praktomat. Anbindung einer echten Versionscontrolle, svn, git."
- Bewertung und Rückmeldung:
	- o "Gut finde ich, die Möglichkeit, eine Rückmeldung an mehrere Teilnehmende gleichzeitig zu geben! Auch arbeite ich gerne mit der Peer-Review/Feedback-Funktion.Zusätzlich wäre folgende Funktion hilfreich: Die Möglichkeit für Abgaben manuell zu bewerten (z.B. Punkte zu vergeben) und daraus - über mehrere Abgaben

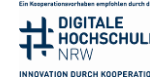

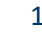

hinweg - eine erreichte Punktzahl zu errechnen. Bisher sehe ich nur die Option, einzelne Abgaben in sich abgeschlossen als bestanden oder nicht bestanden zu bewerten und den Lernfortschritt nach Anzahl der Abgaben einzustellen."

- $\circ$  "Ich wünsche mir die Möglichkeit, für jede einzelne Übungseinheit und jeden einzelnen Studierenden Noten bzw. Punktzahlen eintragen zu können (nicht nur eine Note für die gesamte Übung oder bestanden/nicht bestanden für eine Übungseinheit). Diese sollten dann gesammelt als eine .xlsx Datei heruntergeladen werden können, sodass ich eine einzelne Punktetabelle für alle Übungseinheiten und alle Studierenden habe. Bei "Datei als Team einreichen" sollten die Teilnehmer eine MAXIMALE Anzahl an Gruppenmitgliedern selbst zusammenstellen können, die für alle Übungseinheiten derselben Übung bestehen bleiben kann, ohne immer neu angelegt werden zu müssen."
- o "Die Abgaben sollten auf Korrektor:innen verteilt werden können (mit unterschiedlicher Gewichtung zB nach Arbeitsstunden; unterschiedlich pro Woche). Korrektor:innen sollten nur zugeordnete/eigene Abgaben sehen und korrigieren können. Die Korrektur sollte gemeinsam freischaltbar sein."
- Einrichtung des Objekts "Übung":
	- $\circ$  "Ich fand die Einrichtung der Übung immer recht umständlich, z. B. das ich innerhalb der Übung dann wiederum Elemente einrichten musste, die das Abgeben von Dateien ermöglichen. Aber vielleicht lag das auch einfach nur daran, dass ich üblicherweise nur ein Element brauchte, was das Hochladen einer Datei ermöglichte, so war es natürlich recht redundant, aber wenn man für eine Übung ermöglichen möchte, mehrere Dateien einzureichen, ergibt diese Struktur vielleicht mehr Sinn."
	- $\circ$  "Neue Übungen hinzuzufügen und die Abgaben und Noten zu verwalten erfordert aus meiner Sicht teilweise sehr viele Einzelklicks."
- Weitere Vorschläge:
	- o "Eine automatische (E-Mail-)Erinnerung nur derjenigen Studierenden, die die Übung noch nicht absolviert haben, wäre hilfreich."
	- o "Positiv: Vielseitig nutzbar für Rückmeldungen. Verbesserungsvorschag: "Rückmeldung des Tutors" sollte geändert werden, z. B. in "Rückmeldung der Lehrperson"."
	- o "Gruppenzuordnung auch über Matrikelnummer. Frei wählbarer Team/Gruppenname"
	- o "Die Übung wird bei uns in der Prüfung als Ersatz für den Upload-Frage-Typ eingesetzt, da hier eine deutlich einfachere Handhabung der Abgaben erfolgen kann."
	- o "Visuelles Kennzeichen von Kursadminis und Tutoren, die auf Reiter "Abgaben und Noten" aufgelistet sind."
	- o "Dateitypen und Größen sollten beschränkbar sein."

#### <span id="page-12-0"></span>2.4 Fazit

Die Ergebnisse des zweiten Kapitels illustrieren, welche Objekte in ILIAS am häufigsten für E-Assessment genutzt werden. Dazu gehören der Test, der Fragenpool für Tests und die Übung. Der Test und der Fragenpool werden überwiegend für zwei Zwecke eingesetzt: Selbstlernangebote und Prüfungen. Die Übung ist ein beliebtes Werkzeug für die semesterbegleitenden Leistungen. Zu diesem Objekt wurden viele wertvolle Verbesserungsvorschläge genannt.

#### *Empfehlungen für die Hochschulen*

Auf Basis des Feedbacks kann Informationsmaterial mit Hinweisen zu der Erstellung und den Einstellungen der Übung ausgearbeitet werden, da manche der genannten Punkte bereits umsetzbar oder vermeidbar sind.

### **ILIAS.nrw – Teilprojekt E-Assessment** 13

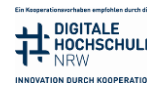

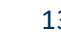

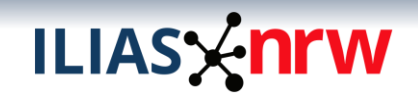

#### *Erkenntnisse für das Teilprojekt*

Alle aufgeführten ILIAS-Objekte werden von nahezu der Hälfte der Lehrenden verwendet, somit sind alle Objekte des Bereichs Test & Assessment relevant. Bei der Suche, Aufbereitung und Bereitstellung von Best-Practice-Beispielen sollten für Tests sowie Fragenpool für Tests Beispiele aus den Bereichen Selbstlernangebote und Prüfungen, für die Übung Beispiele aus dem Bereich Semesterbegleitende Leistungen verwendeten werden.

Es gibt einige Verbesserungsvorschläge für die Übung, die umsetzbar und somit für die Weiterentwicklung dieses Objekts relevant sind.

**ILIAS.nrw – Teilprojekt E-Assessment** 14

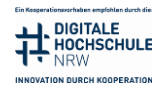

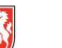

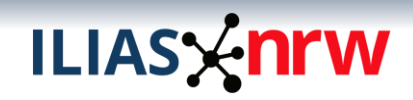

#### <span id="page-14-0"></span>3 Fragetypen (ILIAS-Test)

#### <span id="page-14-1"></span>3.1 Verwendung der Fragetypen

Die 5 am meisten verwendeten Fragetypen sind (siehe Abbildung 12):

- Multiple Choice
- Zuordnungsfrage
- Single Choice
- Freitext eingeben
- Lückentextfrage

Folgende 4 Fragetypen möchten deutlich mehr Teilnehmende in Zukunft verwenden, als es in der Vergangenheit der Fall war, weshalb diese hervorzuheben sind (siehe Abbildung 12):

- STACK-Frage
- Fehler/ Worte markieren
- Anordnungsfrage vertikal
- Hotspot/Imagemap

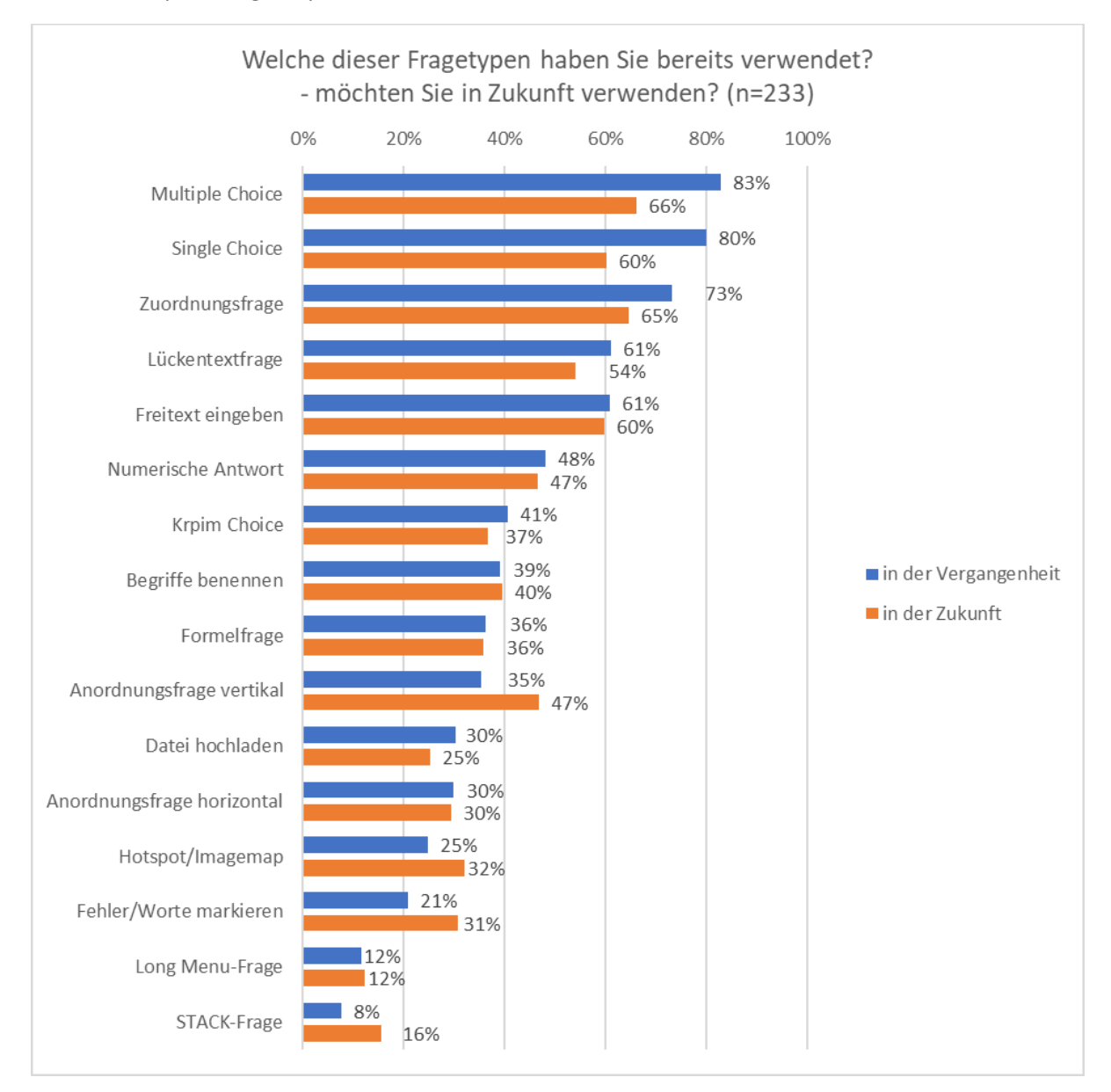

<span id="page-14-2"></span>**Abbildung 12: Verwendete Fragetypen, Vergangenheit und Zukunft**

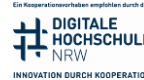

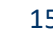

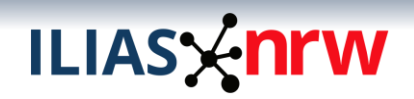

Die Abbildung 13 zeigt, welche Fragetypen zukünftig von den Teilnehmenden, die die Fragetypen bereits genutzt haben, erneut verwendet werden.

Hervorzuheben sind die folgenden Fragetypen, die von unter 80% der Teilnehmenden in Zukunft erneut verwendet werden:

- Begriffe benennen
- Fehler/Worte markieren
- Long Menu-Frage

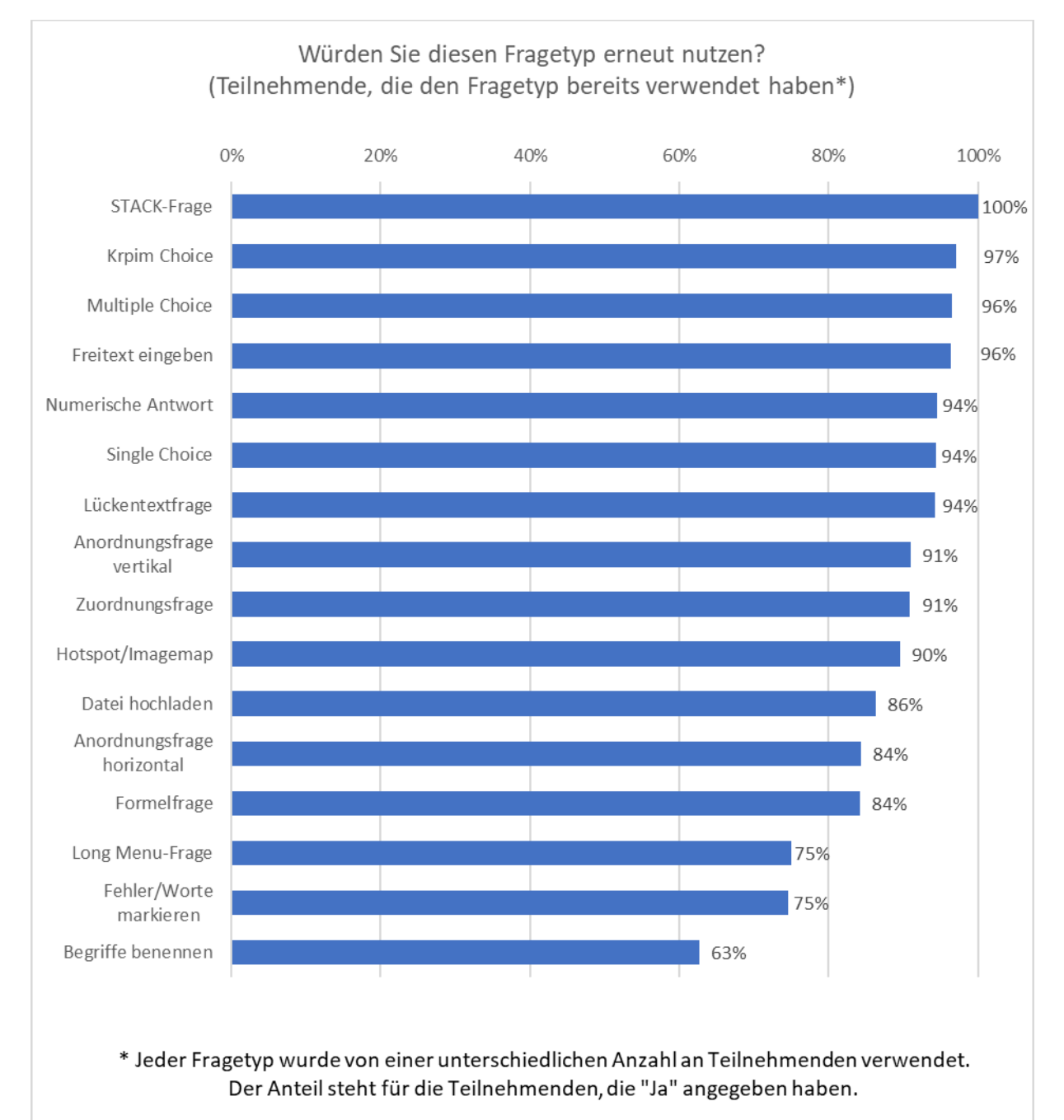

<span id="page-15-0"></span>**Abbildung 13: Erneute Verwendung der Fragetypen**

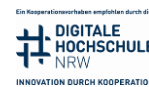

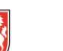

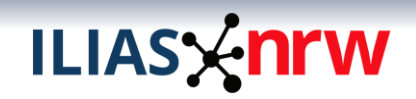

#### <span id="page-16-0"></span>3.2 Verwendungszwecke der Fragetypen

Die folgenden Fragetypen werden von mindestens 80% der Teilnehmenden, die den Fragetyp bereits verwendet haben, für Selbstlernangebote eingesetzt (siehe Abbildung 14):

- Long Menu-Frage
- Anordnungsfrage horizontal
- Lückentextfrage

Die STACK-Frage und die Freitext-Frage werden am wenigsten für Selbstlernangebote verwendet (siehe Abbildung 14).

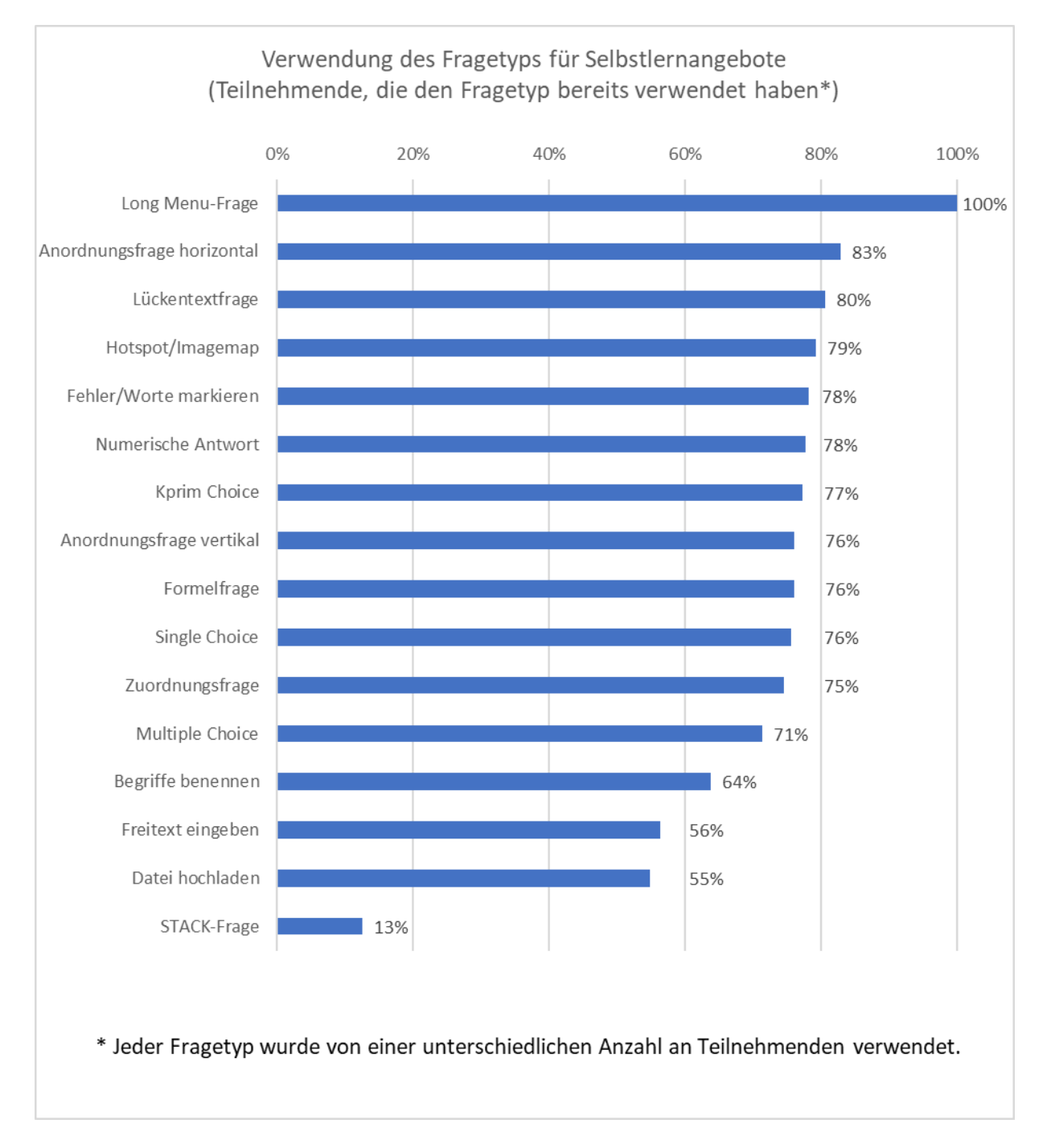

<span id="page-16-1"></span>**Abbildung 14: Für Selbstlernangebote verwendete Fragetypen**

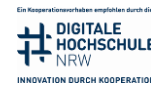

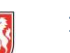

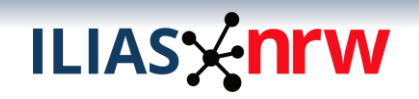

Für den Verwendungszweck "Semesterbegleitende Leistungen" sind die folgenden Fragetypen mit über 60% Anteil besonders hervorzuheben (siehe Abbildung 15):

- Formelfrage
- STACK-Frage
- Kprim Choice
- Numerische Antwort

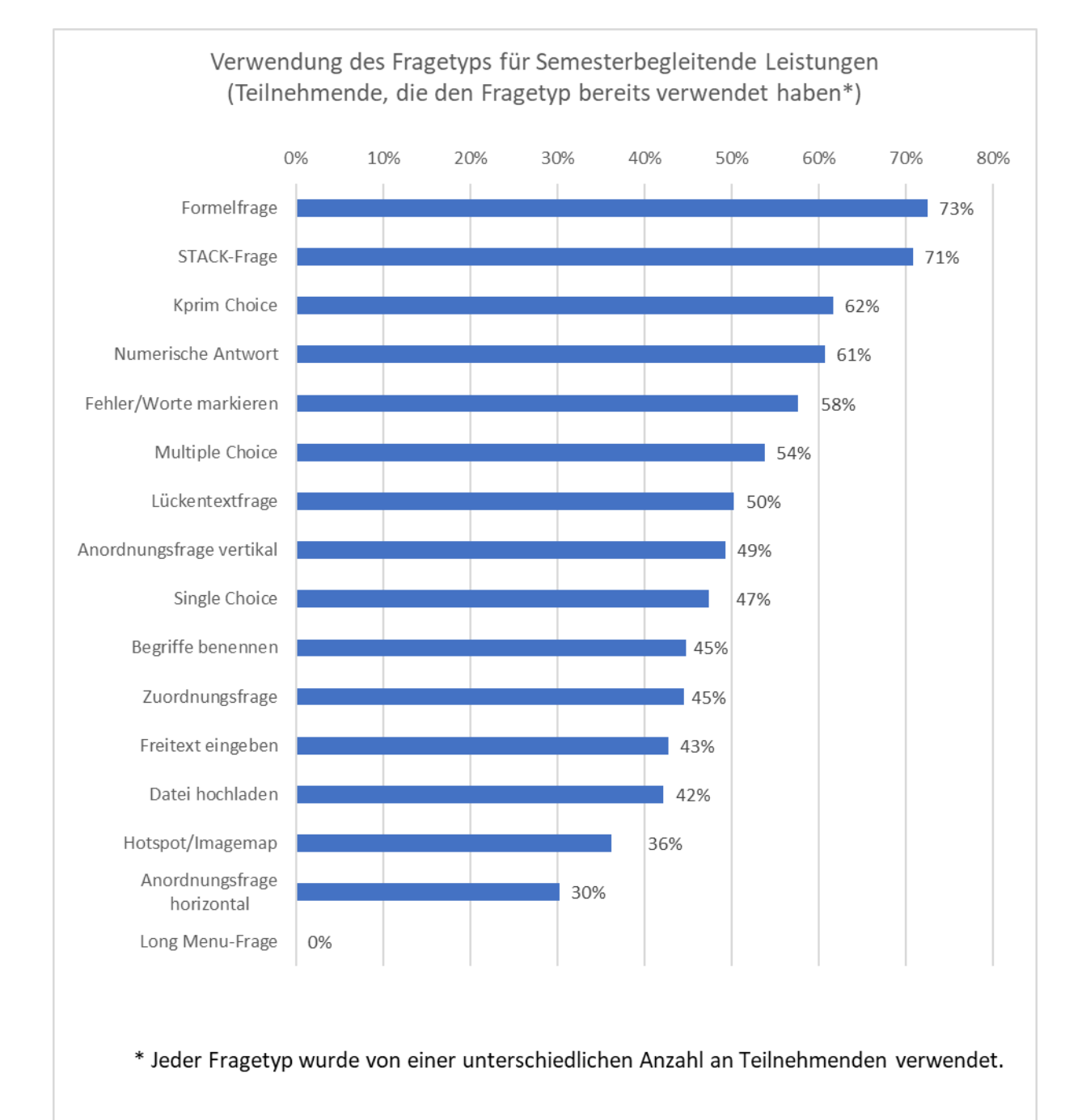

<span id="page-17-0"></span>**Abbildung 15: Für Semesterbegleitende Leistungen verwendete Fragetypen**

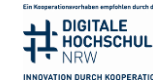

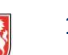

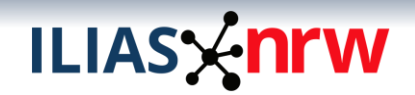

#### <span id="page-18-0"></span>3.3 Favorisierte Fragetypen

Die Teilnehmenden sollten bei der folgenden Frage 1-5 Fragetypen auswählen, die sie favorisieren. Die demnach 7 mit Abstand beliebtesten Fragetypen sind (siehe Abbildung 16):

- Multiple Choice
- Zuordnungsfrage
- Lückentextfrage
- Single Choice
- Kprim Choice
- Formelfrage
- Freitext eingeben

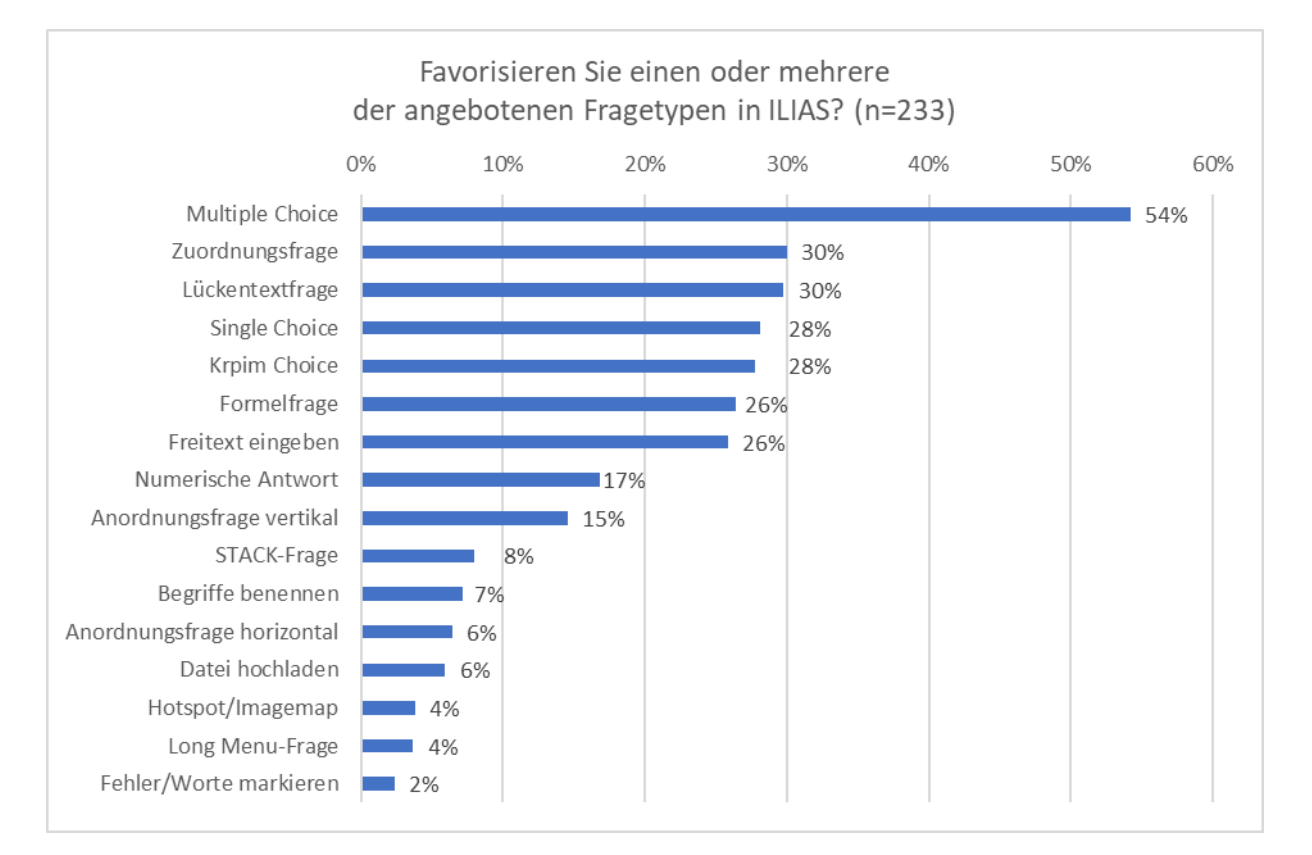

<span id="page-18-1"></span>**Abbildung 16: Favorisierte Fragetypen**

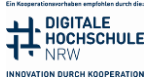

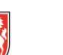

#### <span id="page-19-0"></span>3.4 Feedback zu Fragetypen

#### *Feedback Anordnungsfrage horizontal und vertikal:*

- "Es würde helfen, wenn man Punkte nicht nur nach dem alles-oder-nichts Prinzip vergeben könnte, also z.B. die halbe Punktzahl, wenn nur eine Anordnung falsch ist"
- "Das Drag&Drop ist auf manchen Systemen offenbar hakelig, zudem bekommt man hier eher nur K1/K2-Fragen hin."
- "Etwas schwierig ist, dass bei ganzen Sätzen Schreibweise und Interpunktion mitgedacht werden muss. Dadurch gibt's bereits Hinweise auf die Reihenfolge."
- "Funktioniert leider nicht auf dem iPad, Tablet, Handy; schwer mit dem Touchpad ohne Mouse zu bedienen, daher für bewertete Prüfungen nicht zu verwenden."
- "Speichert das Ergebnis nicht, wenn die Fragen zur Wiederholung erneut durchgeschaut werden."

#### *Feedback Begriffe benennen*

- "Im Rahmen einer Online-Prüfung macht eine Frage "Begriffe benennen" kaum Sinn (außer, es handelt sich um eine Prüfung im Kiosk-Mode)."
- "Die Bearbeitung scheint für einige Studierende zu schwierig zu sein, sie erkennen nur schwer, wo sie hin klicken können. Außerdem auch hier wieder nur K1-/K2-Level."
- "Vorschläge für Alternative Schreibweisen oder voreinstellbarer Fehlertoleranz-Quotient (z. B.: 1, 2 oder 3 verkehrt geschriebene Buchstaben)"
- "Verbesserungsvorschlag: Begriffe clustern können (z.B. Synonyme für einen Begriff zusammen eintragen)"

#### *Feedback Formelfrage*

- "Die Anfälligkeit gegenüber Rundungsfehlern macht sie eigentlich untauglich"
- "Es kommt oft zu Fehlermeldungen, wenn man mit Beträgen kleiner 1 rechnet, da ein Teiler gefordert wird, obwohl dieser nicht sinnvoll ist. Dann kommt bei Teiler = 1 die Fehlermeldung, dass dieser zu groß sei"
- "Die Formelfrage ist viel zu "frickelig", als dass man sie wirklich praktisch nutzen kann. Die Einrichtung ist viel zu kompliziert"
- "Usability verbessern" / ""Formeleditor" ist nicht allzu komfortabel" / "Zu komplizierte Programmierung. Handhabung korrespondiert nicht mit Kompetenzabfrage"
- "Aufgrund der etwas instabilen Funktion habe ich den Fragetyp zu einem großen Teil durch numerische Lücken ersetzt (Rilias-Export aus R). Grundsätzlich ist der Fragetyp aber schon nice, wenn er stabil läuft."
- "sehr gut geeignet, da man gewissermaßen viele verschiedene Fragen des gleichen Typs auf einmal erzeugen kann."
- "Formeln mit Variablen im Aufgabentext nicht als Formel, sondern ausgerechneten Wert darstellen; z.B. Formel (k+1)/2 mit Zufallszahl k im Aufgabentext: z.B. für den Zufallswert k=2 nicht als (2+1)/2, sondern als 3/2 darstellen."
- "Man sollte Abhängigkeiten zwischen den Inputvariablen eingeben können, die dann bei der Zufallsauswahl der Zahlen beachtet werden!!"
- "sehr wichtiger Fragentyp, um individuelle Prüfungen zu erstellen, leider etwas hakelig in der Erstellung, wenn Variablenbezeichnungen im Text verschoben werden. Zudem wäre es super, wenn diese um reguläre Ausdrücke erweitert wird oder andere Funktionalitäten, sodass auch Ergebnisse abseits von Zahlen möglich sind, z.B. Wahr falsch, Auswahl aus einer Menge (z.B: nach Zahlenintervallen) etc."
- "Fehler in der Formel sind nach Start des Tests leider nicht korrigierbar. Auch eine manuelle Korrektur ist leider unmöglich. Bezieht man sich auf vorangegangene Ergebnisse, so bezieht

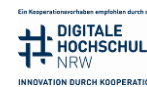

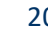

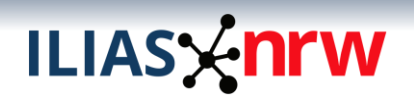

die Formel sich auf korrekte Ergebnisse, nicht die die Ergebnisse der Teilnehmenden. Es ist nicht transparent, mit welcher Genauigkeit intern gearbeitet wird."

- "Es fehlt die Möglichkeit, Bedingungen einzubauen. Also z. B. Variable 3 soll 100 Variable 1 Variable 2 betragen. Oder Variable 2 soll 4 mal so hoch sein wie Variable 1."
- "Die Möglichkeiten zur Programmierung der Formeln sollten erweitert werden."
- "Bei Formelfragen besteht / bestand bei uns das Hauptproblem mit dem "Einheitenmanagement" Hier wäre ein Einheitenpool auf den man eine Formelfrage beziehen kann sinnvoll. Außerdem sollte bereits ein Standard "Einheitenpool" mit SI-Einheiten verfügbar sein."
- "Um Folgefehler zu vermeiden, muss man bei längeren Aufgaben immer feste Werte zum Weiterrechnen vorgeben, andernfalls ist alles falsch, wenn die erste Zahl falsch ist. Es wäre toll, wenn man in ILIAS stattdessen prüfen lassen könnte, ob das Ergebnis richtig gerechnet ist, das heißt, es kommt zwar nicht die richtige Zahl heraus, aber die Zahl, die sich ergibt, wenn man mit der falschen Zahl korrekt weitergerechnet hat."

#### *Feedback Freitext eingeben*

- "Hier fehlt eine Möglichkeit der effizienten Auswertung/Bewertung. Ich habe häufig Code-Aufgaben, und da wäre eine Schnittstelle zum Herunterladen, Offline-Bewerten und Hochladen der Bewertung extrem hilfreich!"
- "Automatischer Abgleich mit Lösungsvorschlag"
- "Aufwändig zu korrigieren"
- $\bullet$  "Top"
- "Ist aufwendiger nachzuhalten."
- "Verbesserte Feedbackmöglichkeiten wären schön (Markierungen, direkte Kommentare)"
- "Autosave Funktionalität hatte bei uns Probleme und nicht intuitive"
- "Auswertung nach Begriffen"

#### *Feedback Hotspot/Imagemap*

- "Sehr aufwendig zu gestalten, die Fensterbreite wird nicht immer berücksichtigt; es wird nicht immer das gesamte Bild dargestellt"
- "Im Prinzip wäre es ausreichen, wenn ich das in STACK implementieren könnte zukünftig, denn das kann mehr und ist besser als die Imagemap"
- "Die Erzeugung der Hotspots sollte vollständig überarbeitet und Nutzerfreundlicher gestaltet werden!"

#### *Feedback Kprim Choice*

- "Die Anzahl der anzukreuzenden Aspekte und die Art der Punktevergabe ist fix bei den Kprim Fragen: 4 Aspekte und volle Punktzahl, wenn alles richtig ist, halbe Punktzahl, wenn ein Aspekt falsch angekreuzt wurde, sonst 0 Punkte. Eine Möglichkeit, die Anzahl der Antworten zu ändern, wäre sehr gut!"
- "Bewertungsschema ist nicht nachhvollziehbar, dies sollte flexibel gestaltet werden."
- "Top"
- "Anzeige wird in manchen Devices abgeschnitten, Frage dann wertlos"
- "Ich würde die Kprim (sic!)-Frage gern weiter einsetzen, allerdings gibt es anscheinend prüfungsrechtliche Probleme über die Zulässigkeit, die unbedingt geklärt werden sollten"
- "Keine verknüpfte Bepunktung"
- "Fragetyp korrepondiert nicht mit verlangter Kompetenzstufe"

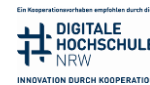

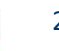

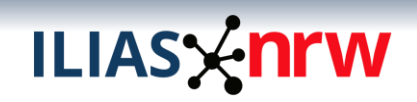

#### *Feedback Lückentextfrage*

- "Erweiterter Editor (Sonderzeichen, fett, kursiv, LaTex…) für Auswahllücken in Lückentextfragen"
- "Auswahlmöglichkeit, ob Auswahllücken mit oder ohne Text angezeigt werden sollen. Das Dropdownfeld in der Testansicht ohne Text sollte dann nur ein Zeichen breit sein und den Pfeil nach unten "v" zeigen."
- "Der beste Fragetyp meiner Meinung nach, weil hier mehrere Fragen kombiniert werden können."
- "Die Auswertemöglichkeiten bei freien Textlücken sind deutlich zu beschränkt. Es wäre hilfreich, hier die korrekte Antwort als "regulären Ausdruck" (Regular Expression) vorgeben zu können!"
- "Sehr mächtiges Tool, hier wäre eine Funktionsausweitung super, z.B. von einander abhängige Felder, um z.B. Folgefehler passend bewerten zu können."
- "Es wäre schön sämtliche Eingaben außerhalb des Editors machen zu können (in Textform) der Editor ist sehr hakelig (gilt für alle Fragetypen). Dies ist insbesondere in Kombination mit Tabellen und Listen der Fall."
- "Die Erstellung von Lückentextfragen ist nicht sehr benutzerfreundlich."
- "Unterstützung von Code-Syntaxhighlighting innerhalb einer Lückentextfrage wäre sehr praktisch"
- "Etwas problematisch ist, dass jeder Tippfehler zu einer fehlerhaften Antwort in der Auswertung führt, aber hierfür gibt es sicherlich keine Lösung"
- "besseres Layout (Umbrüche bei mehreren Items)"
- Möglichkeit für numerische Lücken, mehrere Musterlösungen (= korrekte Werte) zu hinterlegen"
- "Die Übereinstimmungskriterien sollten ausdifferenzierbarer gestaltet werden. Eine "einfache" Unterscheidung wie viele Buchstaben mit richtigen Antwort Deckungsgleich sind, reicht bei ähnlich geschrieben Begriffen nicht aus. Es sollte daher eine Möglichkeit geben, ähnlich geschriebene aber falsche Begriffe im Fragenpool zu hinterlegen."

#### *Feedback 'Long Menu'*

- "Leider kann derzeit bei diesem Fragentyp (Long-Menü) kein numerisches Feld hinzugefügt werden. Es sollte IT-technisch m.E. leicht umzusetzen sein, dass innerhalb Long-Menü Fragen auch numerische Antwortfelder (mit nur einer richtigen Antwortmöglichkeit) hinzugefügt werden können."
- "Einsatz ist mir nicht ganz klar"

#### *Feedback Multiple-Choice*

- "Die automatische Verrechnung der Punkte ist teils etwas verwirrend gewesen"
- "Vorschläge für eine faire Bepunktung wären hilfreich (z.B. Bepunktungsauswahl "Falsch frisst richtig" oder "Alles oder nichts" o.ä.)."
- "Mit Blick auf die Prüfungsordnung unserer Hochschule sollte es möglich sein, dass alle Aufgaben, bei denen alle Antworten angekreuzt oder keine Antwort angekreuzt wurden, mit 0 Punkten bewertet werden."
- "Die Eingabe beim Anlegen der Frage/des Tests ist recht kompliziert gestaltet"
- "Möglichkeit der Grafischen Darstellung der Ergebnisse (Balken/Tortendiagramm) zur Präsentation und Besprechung mit den Studierenden"
- "Fragetyp passt nicht zu geforderter TAXONOMIESTUFE"
- $\bullet$  "Top"

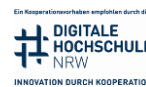

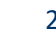

#### *Feedback Nummerische Antwort*

- "Kann auch mit der Lückentextfrage abgedeckt werden, daher nicht so relevant."
- "Bei vielen numerischen Antworten handelt es sich in Wirklichkeit um physikalische Größen. Es wäre schön, wenn es eine Möglichkeit gäbe, die Antworten direkt mit einer Freitexteingabe der Einheit (mit SI-Präfix) verknüpfen könnte."
- "Wie bei Formelfragen sollte es eine Einheiten-Option geben die automatisch mitberücksichtigt wird. Denkbar wäre auch ein Art Abhängigkeit Lückentext/Nummerische Antwort Frage die z.B. abfragt: Wenn Zahlenwert XY in Nummerischer Antwort und passende DropDown Einheit richtig gewählt dann Punkte. z.B. Wäre die Antwort 1000 N oder 1 kN richtig, in der aktuellen Testumgebung so aber nur mit der aufwendigen Formelfrage umsetzbar."
- "Flexiblere Toleranzvorgaben"

#### *Feedback Single-Choice*

- "Single-Choice läuft i.d.R. auf K1 oder K2 hinaus das reicht nicht für eine vernünftige Prüfung von Kompetenzen."
- "Anlegen der Frage recht kompliziert"
- "Standard für Prüfungen im Antwort-Auswahl-Verfahren. Hier würde ich mir Schulungen zur Erstellung der Fragen, insbesondere dem Finden sinnvoller falscher Ergebnisse wünschen."
- "Möglichkeit, Ergebnisse als Balken- oder Tortendiagramme zu präsentieren"
- "im Prinzip wäre es ausreichend, wenn ich das zukünftig in STACK tun könnte"
- "Top"

#### *Feedback STACK*

- **"**Schulungen, weitere unterstützende Funktionen innerhalb der Stackfragen: Zeichnungen, Bilder einfacher hinzufügen in Kombination mit Single Choice Fragen"
- "Wir entwickeln STACK Fragen in OERcontent.nrw alepa, weil das das interoperabelste Fragenformat ist für moodle UND ILIAS und weil es viel kann, was man braucht"

#### *Feedback Zuordnungsfrage*

- "Hat nicht bei allen Devices funktioniert (iPad, Handy, Tablet)"
- "Bessere Einbindung von Bildern, wie bei der Drag&Drop-Frage von z.B. H5P"
- "Grafiken öffnen zusätzlich Browserfenster-> verwirrt die Studierenden"
- "Wie Single-Choice: Das ist zu "billig""
- "Zuordnung von Bildern zu Text wäre schön"
- "Bei meiner letzten Verwendung der Frage war es nicht möglich, die Begriffe in einer Spalte in eine fixe Reihenfolge zu bringen. Das wäre aber als optionale Einstellung hilfreich, wenn beispielsweise nummerierte Teile einer Abbildung o. Ä. mit Hilfe der Zuordnungsaufgabe benannt werden sollen etc."
- "Schade, dass mit ILIAS 7 die Einstellung verkompliziert wurde: es müssen erst überall korrekte Einträge vorgenommen worden sein, damit man neue Zuordnungsterme einfügen kann, sonst kommt eine Fehlermeldung (möglicherweise ein Bug?)."
- "Speichert das Ergebnis nicht, wenn die Fragen zur Wiederholung erneut durchgeschaut werden."
- "Eignet sich nur für eindeutige Zuordnungen; mehrere Varianten möglich lassen sich in der Punktevergabe nicht abbilden (dafür ist der Lückentext geeignet)"
- "Im Prinzip wäre das in STACK besser aufgehoben, wenn man es da nutzen könnte, denn dann könnten auch die Diagramme dynamisch bzw. für jeden Studi extra erzeugt werden und dann hätte man etwas interessantere Variationen, bei der dynamischen Erzeugung könnte ja auch im Prüfungsmodus über Nacht schon jede Aufgabe erzeugt werden und dann nur

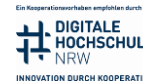

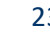

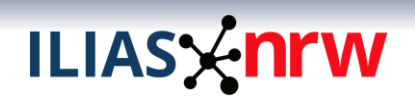

ausgeführt (d.h. Ergebnis eingegeben) während der Prüfung und ausgewertet dann im Nachhinein, das würde die Serverlast ja reduzieren"

- "Ein freie Platzierung der Zuordnung wäre wünschenswert"
- "Top"

#### *Feedback Datei hochladen*

- "Bei dieser Funktion entstehen ständig Probleme beim tatsächlichen Übermitteln der Datei beim Hochladen"
- "Probleme in der Konsistenz: Wir hatten ein Problem in einer Prüfung: Die Datei war auf dem Server aber der Status der Aufgabe wurde nicht mehr aktualisiert (und die Datei nicht verlinkt), weil Zeit abgelaufen. Wir sind dann davon ausgegangen, dass die Datei nicht da ist; beim Download aller Dateien war die Datei aber dort."
- "Dieser Fragentyp ist eine Art Notnagel und passt nicht zum restlichen Framework. Die Bewertung muss außerhalb von ILIAS stattfinden, aber die Möglichkeiten zum automatischen Download aller Antworten und zum Upload der Bewertungen sind so eingeschränkt, dass man diese Aufgabe in der Praxis nicht wirklich nutzen kann."
- "Gute Möglichkeit, Nebenrechnungen und ergänzende Darstellungen zum Test bereitzustellen."
- "Gibt es die Möglichkeit, einzustellen, dass z.B. nur PDF hochgeladen werden können?"
- "Wir benötigen eine Möglichkeit, wie wir mehrere hundert (500-700) Abgaben korrigieren können. Vielleicht wären auch spezielle Rollen für Korrektoren im Ilias direkt nützlich."
- "Die Dateigröße in Byte ist super unpraktisch. Mindestens KiB sollten es sein, am besten wählbar zwischen MiB und KiB. Eigene Standardgrößen wären schön. Die .sec Endung ist lästig und ineffektiv."
- "Da die Einstellmöglichkeiten für die Dateiabgabe, als auch die momentanen Möglichkeiten zur Korrektur stark eingeschränkt wird diese Form der Frage nicht mehr bei uns eingesetzt. Anstelle eines Uploadfrage-Typen kommt bei uns das separate Übungsmodul zum Einsatz um Dateien hochzuladen und zu verwalten."
- "Zu kompliziert in der Handhabung"

#### <span id="page-23-0"></span>3.5 Wünsche für Fragetypen

Die Teilnehmenden hatten die Möglichkeit, Wünsche für Fragetypen anzugeben:

- Bereich STACK:
	- o "STACK-Aufgaben, in denen JavaScript-Code verwendet werden kann"
	- $\circ$  "Die Nutzung von Stack war bisher technisch nicht möglich, würde ich aber gerne nutzen."
	- o "Bei STACK ist jsxgraph Einbindung wichtig"
	- "Bereiche in bestimmten Bildern markieren in Quadraten oder Kreisen oder selber markieren können auch innerhalb von STACK-Fragen diverse Beispiele zeigen mit extra Anwendungen"
- Formelfrage:
	- o "Die Möglichkeiten zur Formelerstellung bei den Formelfragen sollte ausgebaut werden."
	- o "Mehr Variationsmöglichkeiten bei den Formelfragen: Die Daten sollen in Abhängigkeit voneinander gewählt werden können!"
	- o "Formelsatz-Unterstützung in Antwortmöglichkeiten auch außerhalb von Formelfragen wäre toll."
	- o "Bei der Formelfrage sollten auch bei bestimmten Angaben Zahlen < 1 möglich sein."
	- o "Fragetypen für chemischen Formeln und Strukturen"
- Schnittstellen & Externe Anbindungen

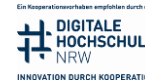

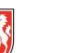

- o "Es wäre überaus hilfreich, wenn es eine Schnittstelle gäbe, über die man die Lösungen (etwa von Freitext-Aufgaben) programmatisch herunterladen kann, offline bewerten kann und die Bewertung dann über diese Schnittstelle wieder in den Test hochladen kann."
- $\circ$  "Dateiabgaben von Programmcode, der automatisch gegen einen Satz von Unit-Tests (nicht bloß Ein-/Ausgabe-Tests) getestet und bepunktet wird"
- o "Fragetyp, der mit KI die Antwort prüft (unterschiedliche Schreibweisen, Synonyme, etc.) und anhand meiner Korrektur lernt (d.h. wenn ich einmal eine Antwort als richtig markiert habe, so erkennt er diese zukünftig als richtig)"
- Freitext eingeben
	- o "Ich suche nach einer effizienteren Möglichkeit, Frei- und Lückentexte auszuwerten. Eine Vorgabe der korrekten Antwort als "regulärer Ausdruck" (Regular Expression) wäre extrem hilfreich!"
	- o "Mir fehlen bei den Freitexteingaben Sonderzeichen, die in der Theoretischen Informatik verwendet werden. Zudem wäre eine Unterstützung von graphischen Objekten gut. Kreise, Pfeile, usw."
- Grafische Fragetypen
	- o "Eingabe von Freihandzeichnungen, bzw. allg. grafische Eingaben"
	- $\circ$  "Mindmapping"
	- $\circ$  "In der Automatisierung wird viel mit Ablaufsteuerungen gearbeitet dafür bräuchte man einen Fragentyp wo man ein Bild als Hintergrund wählen kann und an bestimmten Punkten des Bildes Elemente zuordnen kann."
	- o "1. Drag&Drop als Bild-Bild, Bild-Text, Bild-Texteingabe. Ergänzend wären frei (auf einem Bild) positionierbare Textfelder wünschenswert."
- "Anordnungsfragen funktionieren nicht auf dem iPad, daher sind diese für Prüfungen in Präsenz mit eigenen Geräten nicht zu verwenden."
- "Buchungsfrage, bisher nur als Plugin verfügbar, wäre aber prima, wenn es komplett verfügbar wäre."
- "Audio einsprechen / hochladen mit Zeitablauf"
- "Freie Zufallswahl mehrerer Fragen aus einem Aufgabenpool statt Zufallsauswahl aus einer vorher zusammengestellten Sammlung von Fragen"
- "Besserer LaTeX-Editor"
- "Verbesserung der Kprim-Choice Frage erforderlich. Fragentyp ist sinnvoll, aber Bewertungsschema ist nicht nachvollziehbar und sollte flexibel gestaltet werden."
- "Es gibt bei Zuordnungsfragen keine 1:n Zuordnungen nur 1:1 und n:n Zuordnungen.
- "Es gibt nur eine Eingabemöglichkeit/Antwortfeld bei Numerischen Antworten."
- "Zufallsauswahl von X Fragen aus Y Fragen in einem Pool für eine Aufgabe, statt Zufallsauswahl aus vorher zusammenzustellenden n Kombinationen von x Fragen"

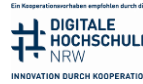

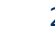

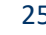

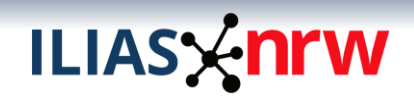

#### <span id="page-25-0"></span>3.6 Fazit

Im dritten Kapitel wurden die Fragetypen des Objekts Test, Verwendungszwecke sowie das Nutzungsverhalten der Teilnehmenden, die Test im ILIAS einsetzten, beschrieben.

Die Eingaben zu den Fragetypen erlauben eine Prognose über die zukünftige Nutzung der bestimmten Fragen zu erstellen. Zusammen mit dem Feedback zu den einzelnen Fragetypen ist es nachvollziehbar, warum bestimmte Fragen favorisiert oder nicht mehr benutzt werden.

Je nachdem, für welche Zwecke der Test eingesetzt wird, ändern sich die Präferenzen der Teilnehmenden bei der Auswahl der Fragetypen. Umfangreiche Rückmeldungen zu den einzelnen Fragetypen schildern u.a Probleme und Erfahrungen bei der Nutzung diverser Fragetypen, kritische Punkte und Hinweise für die Nutzung.

#### *Empfehlungen für die Hochschulen*

Teile des Feedbacks zeigen, dass den Lehrenden Lösungen für die formulierten Probleme unbekannt sind. Zwei konkrete Beispiele sind die Nutzung von Zuordnungsfragen sowie Anordnungsfragen auf dem iPad/Tablet, die über die Änderung einer Einstellung im Browser möglich ist, und die Kombination von Lücken im Lückentext für eine Zahl und eine dazugehörige Einheit.

Dies lässt auf ein ausbaufähiges Informations- und Unterstützungsangebot im Bereich ILIAS-Test schließen. Eine Maßnahme könnte das Bereitstellen von Beispielen für alle Fragetypen sein. Zusätzlich könnten Hilfestellungen für die effiziente Erstellung von Fragen die Verwendung dieser steigern.

#### *Erkenntnisse für das Teilprojekt*

Über die Umfrage konnte Feedback zu allen Fragetypen eingeholt werden. Fragetypen, bei denen besonders viele Verbesserungsvorschläge abgegeben wurden, sind die Formelfrage, die Lückentextfrage, die Zuordnungsfrage und Datei hochladen.

Einem Teil der Verbesserungsvorschläge kann mit dem aktuellen Stand der ILIAS-Funktionen bereits entsprochen werden, sodass lediglich darüber informiert werden muss.

Es gibt vereinzelt technische Probleme, die behoben werden müssen. Der überwiegende Anteil an Angaben zeigt aber Weiterentwicklungspotenziale auf, die sehr unterschiedliche Schwerpunkte haben.

Außerdem gibt es eine Reihe an Vorschlägen für neue Fragetypen, die zum Teil mit vorhandenen Fragetypen oder durch Erweiterungen dieser abgebildet werden können.

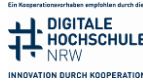

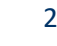

#### <span id="page-26-0"></span>4 Sonstiges Feedback

Abgesehen von dem Feedback zu den Fragetypen, haben die Teilnehmenden auch weitere interessante Rückmeldungen gegeben, die kategorisiert wurden und auf den folgenden Seiten aufgelistet sind.

#### <span id="page-26-1"></span>4.1 Vorschläge und Hinweise

"Korrekturen von Datei hochladen - Unser Workflow momentan:

Download über Statistik → Statistik nach Frage → Download

Dann anonymisieren und verteilen wir die Downloads auf eine Handvoll Korrektoren. Die Korrektoren tragen die Punktzahl und Feedback in CSV Dateien ein, die wir dann über Skript "händisch" in das Ilias eintragen. Dies ist langsam, fehleranfällig und aufwändig. Eine Funktion zum Importieren von Ergebnissen aus Tabellen wäre sehr willkommen. Vielleicht wären auch spezielle Rollen für Korrektoren im Ilias direkt nützlich."

"Für die von mir angebotenen Prüfungen habe ich bisher stets den Fragentyp Long-Menü-Frage verwendet, da man mit diesem Fragentypen Gesetzesparagraphen und andere vordefinierte Antwortmöglichkeiten wie einzelne Begriffe sehr gut abfragen kann (Freitextfeld). Die Möglichkeit z.B. mehrere Gesetzesparagraphen als UTF8-Datei hochzuladen, hat es sehr einfach gemacht die vorgegebenen Antwortmöglichkeiten einzuprogrammieren. Hier mussten die Prüflinge in der Klausur dann nur die ersten paar Ziffern der Gesetzesnorm eintragen und eine der vorgeschlagenen Möglichkeiten mit dem Mauszeiger auswählen."

#### <span id="page-26-2"></span>4.2 Wünsche

- "Wünsche mir den Einsatz von Proctering. Andere Hochschulen haben damit gute Erfahrungen gemacht."
- (bezieht sich urspr. auf Übung): "Wir haben viele Studenten (500 700) deren Abgaben auf mehrere Korrektoren verteilt und von denen korrigiert werden müssen. Zusätzliche mögliche Einschränkungen:
	- Korrektoren sollten nicht mehr Zugriff auf den Kurs haben als nötig.
	- Korrektoren haben teilweise unterschiedliche Stundenzahlen, für die sie angestellt sind. Eine Korrektorin kann für 17 Stunden angestellt sein, ein anderer nur für 9. Bei der Verteilung auf die Abgaben könnte eine solche Gewichtung berücksichtigt werden."
- Feedback zur Online-Klausureinsicht mittels ILIAS: Es fehlt derzeit die Möglichkeit, dass man nur einzelnen Studierenden eine Klausureinsicht per ILIAS gewährt. Das sollte m.E. geändert werden. Außerdem wäre es schön, wenn man auch bei Fragen, die aus einem Fragenpool übernommen wurden, eine manuelle Nachbewertung vornehmen könnte, sofern etwas festgestellt wurde, dass Fehler in der Lösung der Frage aus dem Fragenpool vorlagen."
- (bezieht sich urspr. auf Formelfrage) "es gibt aus dem digital fellowship ELEFDIA ein python Tool, was die Formelfragen aus ILIAS raus exportieren kann, dann kann man zusätzliche Fragen in der excel-Tabelle einfügen, die dann entsteht und dann wieder neu hochladen und so ganz viele Fragen erstellen, das Tool sollte erweitert werden, so dass man die Formelfragen nach STACK konvertieren kann und so, dass alle Fragen auch für unterschiedliche LMS (-Versionen) nutzbar sind, hier der Link zum Tool-Handbuch https://github.com/TPanteleit/ILIAS---Test-Generator/blob/master/ILIAS%20-%20Aufgabengenerator%20Handbuch.pdf"
- "Ich vermisse eine Anleitung zur Erstellung/Anwendung der Fragetypen. Den zu dieser Umfrage erstellten Beispieltest finde ich sehr ansprechend, habe das so leider nicht hinbekommen."
- "Das war zwar eher privat, aber eine Art "Diktatfunktion" wäre für meine Kinder nett. Dieses geht allerdings eher in die Richtung der generellen Erweiterung, nicht bzgl. des Angebots der FH. Bisher habe ich das dann immer über Lernmodule mit Audio-Dateien und Lückentextfragen gelöst."

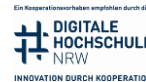

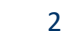

## **ILIASY-nrw**

- "(bezieht sich urspr. auf Übung): Die Korrektur sollte gemeinsam freischaltbar sein. **All dies wäre für Tests auch schön.** Meiner Meinung nach ist es nicht sinnvoll dies doppelt zu machen. Tests mit Dateiuploads können manches davon schon."
- "Bitte Stack für E-Assessment umsetzen!"

#### <span id="page-27-0"></span>4.3 Technisches Feedback

- "Der Editor ist sehr hakelig (gilt für alle Fragetypen)."
- "ILIAS-Mails sollten per IMAP aus normalem Mail-Client managebar sein."
- "ILIAS-Kurs-Foren sollten via NNTP aus normalem News-Usenet-Reader nutzbar sein."
- "ILIAS-Kurse als Webordner sollten z.B. auch im NextCloudClient einbindbar sein."
- "Es wäre schön, Import/Export Funktionen zu haben, um schneller Tests erstellen zu können. :-)"
- "Die Einrichtung eines virtuellen Klassenzimmers in einer Live-Variante, wie es der Unterricht über Videoplattformen zur CORONA-Zeit ermöglicht hat. Implementierung von Zoom oder anderen Instrumenten ähnlicher Art."

#### <span id="page-27-1"></span>4.4 Allgemeines Feedback

- "Methodenkritik (zu der Umfrage): Diese und die vorherigen Fragen setzen voraus, dass Prüfer\*innen sämtliche in Ilias verfügbaren und sogar nicht verfügbaren Fragentypen genau kennen würden. Das ist sicherlich nicht der Fall - ich jedenfalls kann viele der genannten Optionen überhaupt nicht beurteilen, erhalte aber keine Möglichkeit des Opt out."
- "Der Aufwand zur Erstellung von Ilias-Testangeboten und konkreter Nutzen für die Studierenden stehen für mich in keinem angemessenen Verhältnis. Beim wesentlichen Prüfungsformat der HS, den handschriftlichen Klausuren, helfen Online-Angebote den Studierenden nicht. Wichtiger ist die Implementierung von Schreibangeboten in der Lehre. Dazu fehlen vielen Studierenden -trotz Abitur- aber leider schon die erforderlichen Basiskompetenzen, Rechtschreibung, Grammatik und sprachlicher Ausdruck. Daran muss dringend gearbeitet werden und nicht an einer weiteren "Gameifikation" von Lehre und Prüfformaten."
- "Zu aufwändig zu nutzen, alle Tests in ILIAS"
- "Ich halte ILIAS als Basis für online-Prüfungen für ungeeignet."
- "Habe ILIAS vor ca. 3 Jahren nur ein paarmal verwendet und konnte die auftretenden Probleme nicht ohne Hilfe lösen. Seither habe ich ILIAS nicht mehr verwendet."

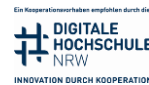

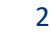

### **ILIASX nrw**

#### <span id="page-28-0"></span>5 Zusammenfassung

Insgesamt zeigen die Umfrage-Ergebnisse, dass der Bereich Test & Assessment in ILIAS von einem Großteil der Lehrenden erfolgreich in der Lehre eingesetzt wird. Dies gilt ebenfalls für die Durchführung von Online-Prüfungen.

Die Ergebnisse zeigen dass jeder Fragetyp je nach Einsatzbereich unterschiedlich stark genutzt wird. Es hat sich herausgestellt, dass die vorhandenen Fragetypen den Großteil der Anforderungen abdecken können, jedoch sind gezielte Funktionserweiterungen sinnvoll. Darüber hinaus sind vereinzelt technische Probleme aufgetreten, die behoben werden müssen.

Insgesamt hat die Umfrage aktuelle Verbesserungsbedarfe und Potenziale für die Weiterentwicklung aufgezeigt. Dabei wurden sowohl bereits bekannte Themen bestätigt als auch neue Informationen erfasst.

#### <span id="page-28-1"></span>5.1 Empfehlungen für die Hochschulen

Als zentrale Empfehlung für die Hochschulen und deren ILIAS-Servicestellen sei genannt, dass Informations- und Unterstützungsangebote ausgebaut und auf die konkreten Probleme der Lehrenden aus dieser Umfrage eingegangen werden sollte. So sind ein Teil der erfassten Problemstellungen und Anforderungen bereits ohne Weiterentwicklungsaufwand zu lösen. Es könnte beispielsweise der Aufwand zur Erstellung von Fragen und Tests möglichst geringgehalten werden. An vielen Stellen ist bereits ein Hinweis auf die Online-Hilfe in ILIAS ausreichend, die eine sehr ausführliche Dokumentation bereitstellt.

Dies gilt vor allem auch für Vorbehalte gegenüber Online-Prüfungen, denen in den meisten Fällen bereits Rechnung getragen wird und über die die Lehrenden lediglich aufgeklärt werden sollten.

Zusätzlich scheinen die rechtlichen Rahmenbedingungen an einigen Hochschulen den Einsatz von ILIAS für Online-Prüfungen nicht oder nur erschwert zu ermöglichen. Hier ist es wichtig, dass die Lehrenden, wenn Sie dies bevorzugen, die Möglichkeit erlangen, formative sowie summative Prüfungen in ILIAS durchzuführen.

#### <span id="page-28-2"></span>5.2 Erkenntnisse für das Teilprojekt

Wie bereits beschrieben, fehlt es teils an detaillierten Informationenangeboten für den Bereich Test & Assessment in ILIAS, die den erfassten Problemstellungen entsprechen. Hier könnten den Hochschulen zentrale Angebote und Hilfestellungen als unterstützende Maßnahmen dienen. Dies gilt für die Erstellung von Inhalten sowie Best-Practice-Beispielen, aber auch für die Vorbehalte gegenüber Online-Prüfungen.

Im Themenfeld Online-Prüfungen gibt es einige Fragetypen im ILIAS-Test, die nicht von allen Hochschulen freigegeben werden. Dafür gilt es die Ursache zu identifizieren und diese, wenn möglich, zu beheben, damit der gesamte Funktionsumfang für Online-Prüfungen zur Verfügung steht.

Der Test und der Fragenpool für Tests werden hauptsächlich für Selbstlernangebote sowie Prüfungen und die Übung für Semesterbegleitende Leistungen verwendet. Unterstützungsangebote können sich an dieser Erkenntnis orientieren.

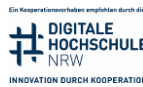

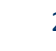

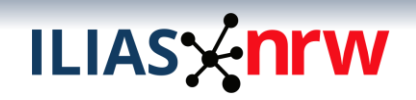

Es gibt 7 Fragetypen, die von Lehrenden favorisiert werden und ebenfalls in der Vergangenheit vermehrt verwendet wurden:

- Multiple Choice
- Zuordnungsfrage
- Lückentextfrage
- Single Choice
- Kprim Choice
- Formelfrage
- Freitext eingeben

Die Teilnehmenden geben an, zukünftig von den bekannten Standard-Fragetypen abweichen zu wollen. Insgesamt ist die STACK-Frage hervorzuheben, die zukünftig stärker eingesetzt und öfter für Prüfungen verwendet werden soll.

Außerdem möchten Lehrende nach der Nutzung der folgenden Fragetypen diese nicht erneut verwenden, was sich ebenfalls in den Antworten zu weiteren Fragen wiederspiegelt:

- Begriffe benennen
- Fehler/Worte markieren
- Long Menu-Frage

Zu jedem Fragetyp gibt es wertvolles Feedback und Verbesserungsvorschläge direkt aus der Lehre, welche bei der Weiterentwicklung von Test & Assessment in ILIAS berücksichtigt werden sollte.

#### <span id="page-29-0"></span>5.3 Abgeleitete Maßnahmen

*Online-Prüfungen*

- Erarbeitung von Informationsmaterialien, die…
	- o die Durchführung von Online-Prüfungen mit ILIAS erleichtern
	- o die Vorbehalte gegenüber Online-Prüfungen aufgreifen
- Prüfung, warum bestimmte Fragetypen bisher nicht an allen Hochschulen für Online-Prüfungen verwendet wurden

#### *Übung*

- Aufteilung des Feedbacks in zwei Kategorien
	- o Kann mit vorhandenen Funktionalitäten umgesetzt werden
	- o Vorschläge zur Weiterentwicklung
	- Prüfung der Vorschläge auf Umsetzbarkeit
- Umsetzung adäquater Vorschläge als Feature Requests

#### *Test & Fragetypen*

- Erarbeitung von Informationsmaterialien, die den Lehrenden die Erstellung von Fragen & Tests erleichtern
- Aufteilung des Feedbacks in vier Kategorien
	- o Kann mit vorhandenen Funktionalitäten umgesetzt werden
	- o Vorschläge zur Weiterentwicklung
	- o Vorschläge für neue Fragetypen
	- o Technische Probleme
- Prüfung der Vorschläge auf Umsetzbarkeit
- Meldung der technischen Probleme in Mantis
- Umsetzung adäquater Vorschläge als Feature Requests

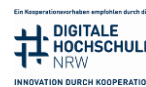

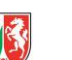